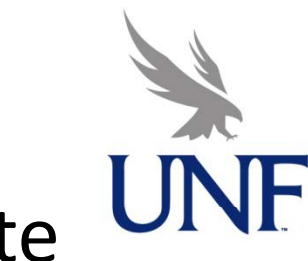

**Complementary Simulation and Remote** Laboratory Experiences to Hands-on **Control Systems Curriculum** 

> Dr. Daniel Cox Professor of Mechanical Engineering University of North Florida Jacksonville Florida USA

INTERNATIONAL CONFERENCE ON ENGINEERING EDUCATION ICEE-2010  $18 - 22.07.2010$ **GLIWICE, POLAND** 

**Zeynep Meric UNF Research Assistant** Jacksonville, Florida USA

Dr. Rainer Bartz **Cologne University of Applied Sciences** Cologne, Germany

**Christof Ctistis CUAS Research Assistant** Cologne, Germany

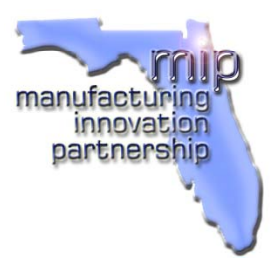

Fachhochschule Köln Cologne University of Applied Sciences

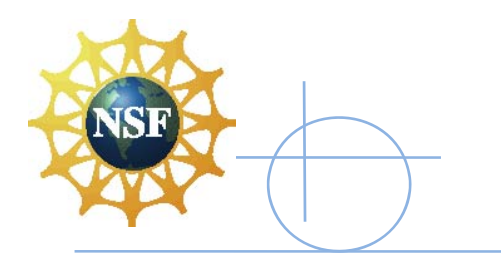

# **Outline**

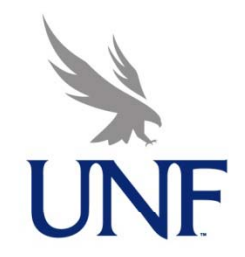

**Background Florida's First Coast Manufacturing** Innovation Partnership (MIP)

- Collaboration with Cologne University of Applied Sciences (CUAS), International Research and Education in Engineering (IREE) Grant, and ongoing collaboration
	- RLab Overview, Implementation, Continuous Improvement, and Usage
- Fachhochschule Köln. Cologne University of Applied Sciences

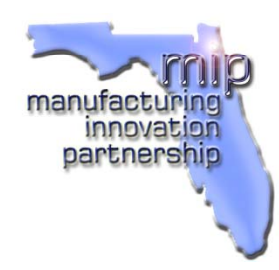

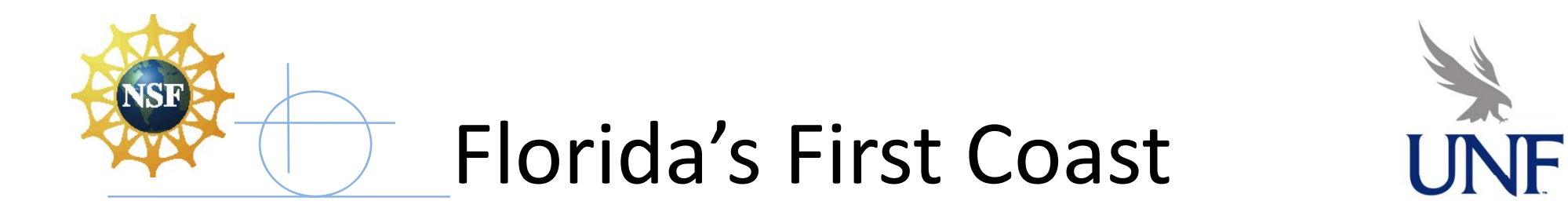

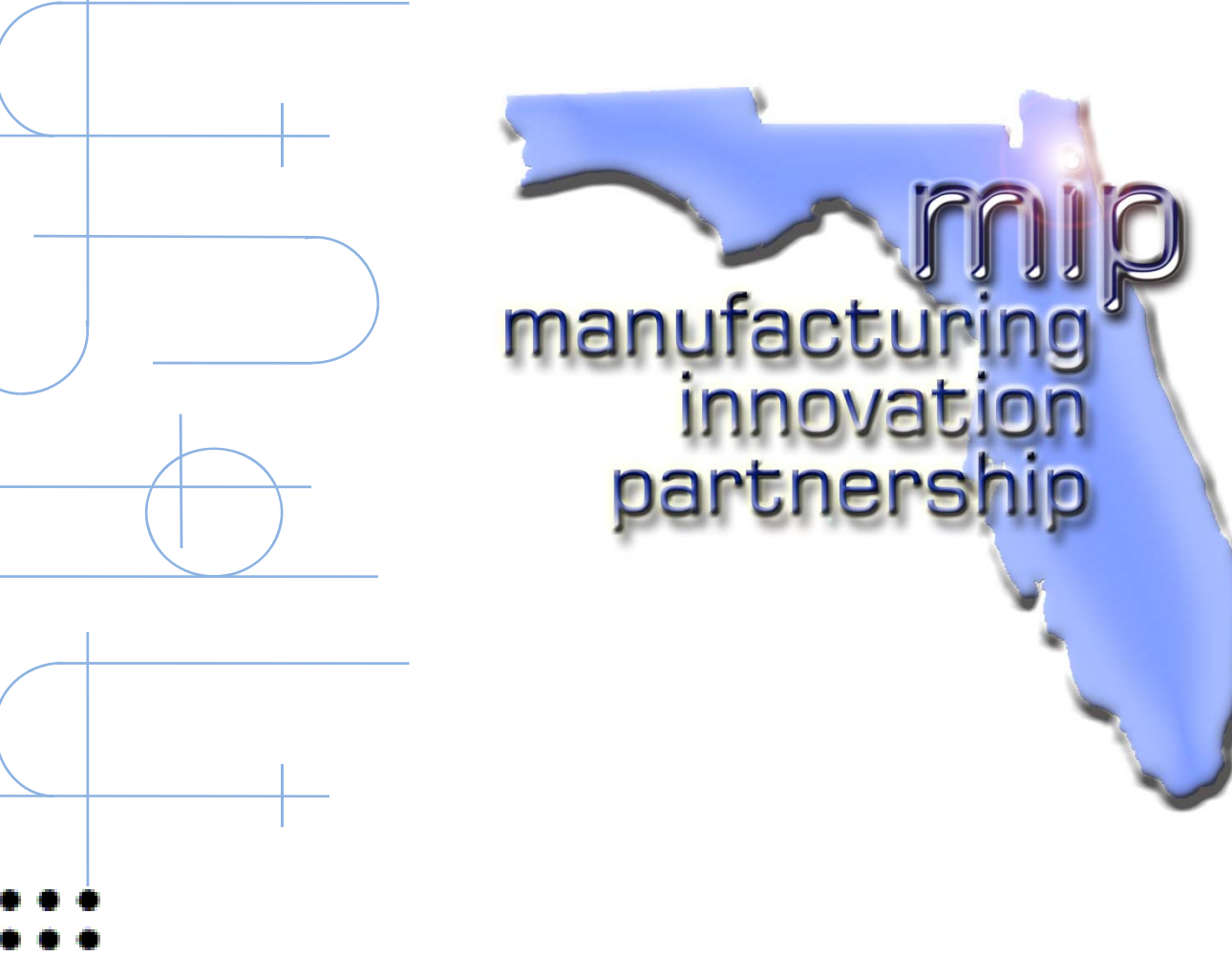

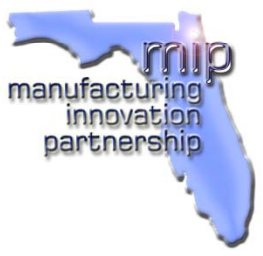

- Fachhochschule Köln
- Cologne University of Applied Sciences
- 

# Florida's First Coast MIP

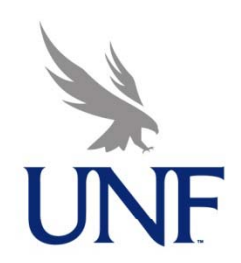

Manufacturing Innovation Partnership

- Educate students through engineering practice
- Assist in the economic and technical development of the Northeast Florida Region through integrated engineering design and manufacture
- Over 20 Partnership Projects primarily with Regional Industry
- Expand from regional to national and international collaborations

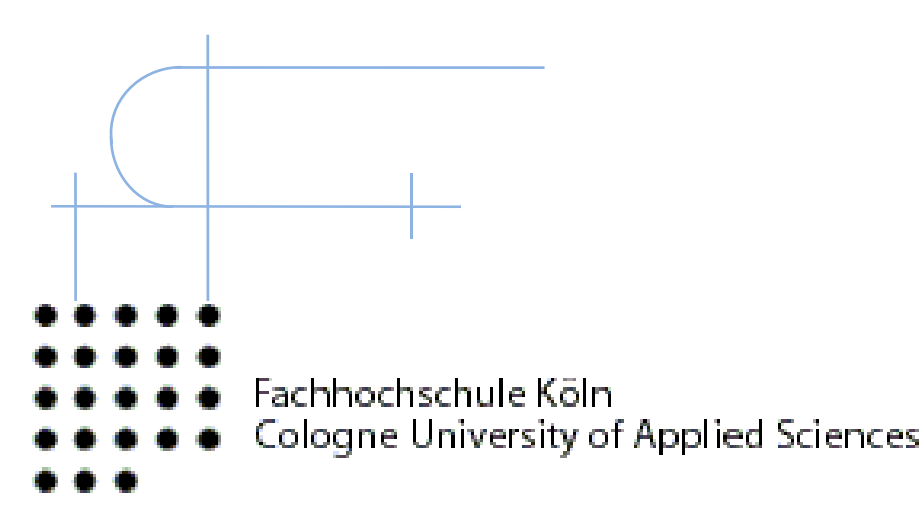

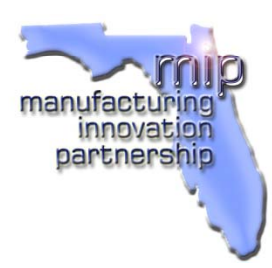

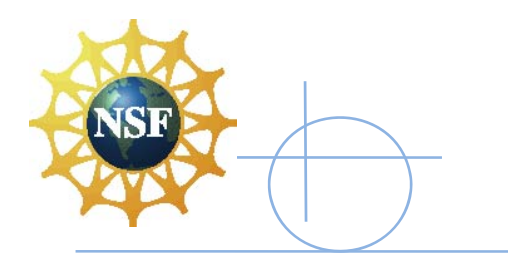

## Laboratories

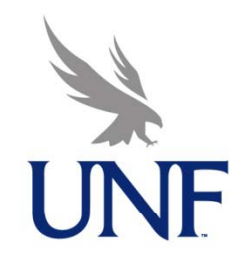

Manufacturing and Machine Sciences Laboratory

– $-$  Primarily Teaching Laboratory

- Robotics and Automation Laboratory
	- –Primarily Applied R&D Laboratory

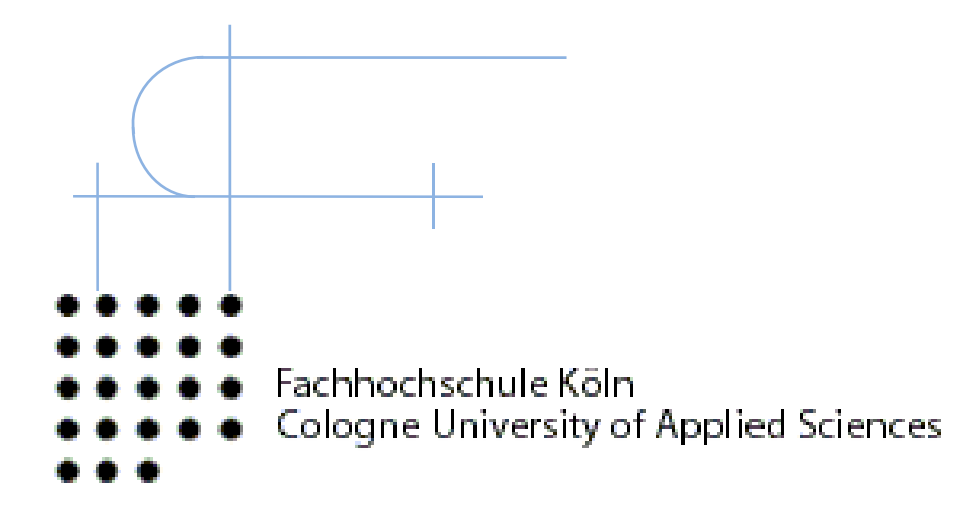

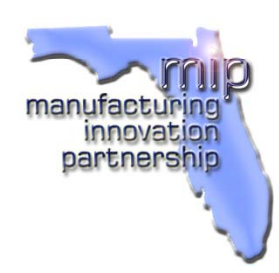

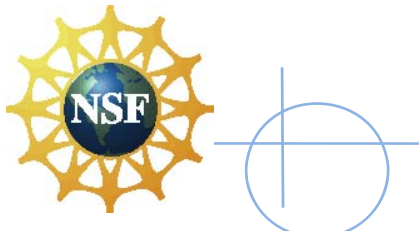

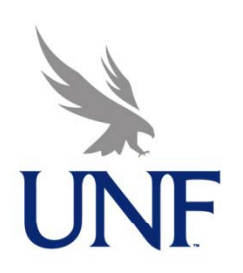

### Manufacturing and Machine Sciences Laboratory

- Computer‐Controlled **Machinery**
- Dynamic Modeling and Analysis
- Advanced Controls
	- Modal Analysis
		- Metrology
		- ¥ Mechanisms
			- Machine Theory
	- Fachhochschule Köln
- Cologne University of Applied Sciences

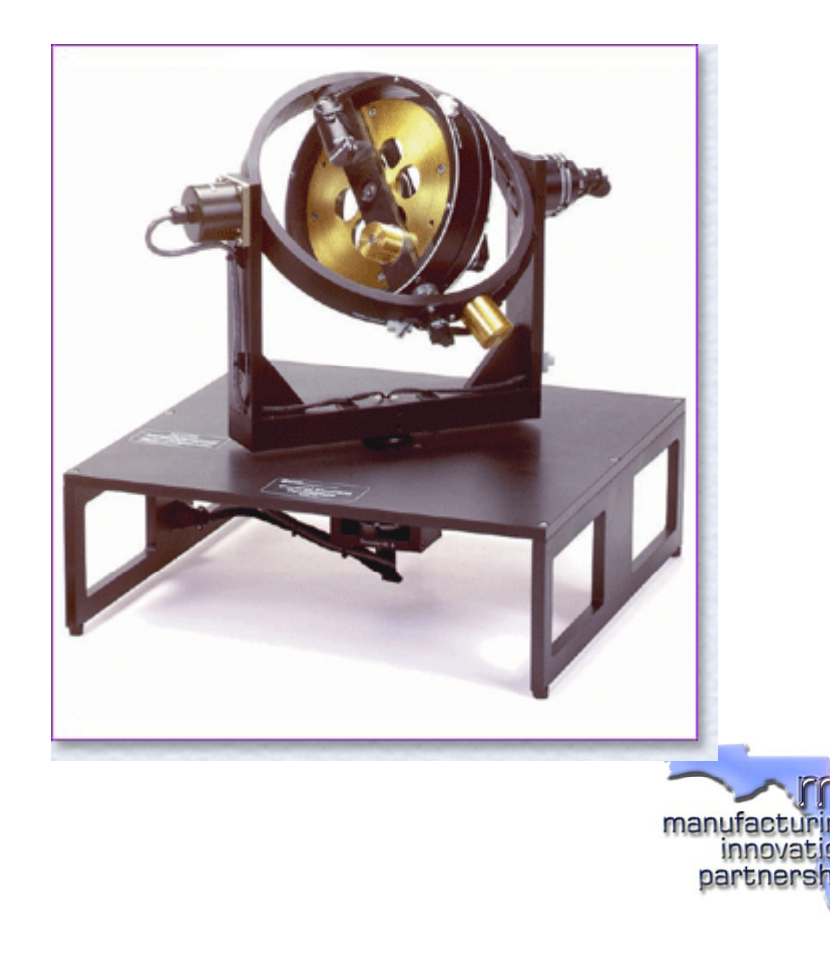

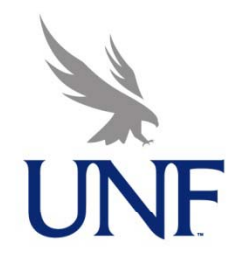

# Robotics and Automation Laboratory

Robotics Research and Applications

- \* Dynamic Systems Modeling and Analysis
- Control Systems and Instrumentation
- Sensor Integration
- Dual‐Arm and Multiple Manipulator Systems
- **Simulation**
- \* Application Development
- Biomedical and BCI‐Robotics (Brain Computer Interface with Robotics) Project
- Fachhochschule Köln.
- Cologne University of Applied Sciences

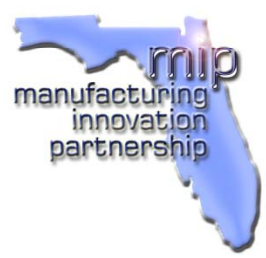

# Project‐Centered Module (PCM) Paradigm Machine Sciences Curriculum

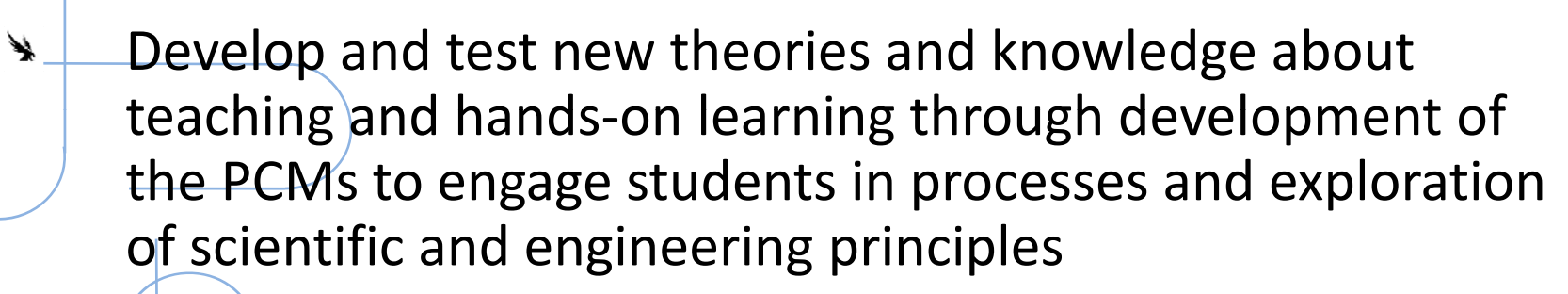

- Design and develop tools, materials, and methods through implementation of the PCMs to enhance learning through hands‐on instructional technology
	- Develop an innovative instructional model by distribution and application the PCMs across an array of courses and research projects in machine sciences

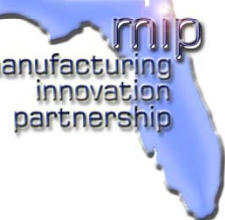

Fachhochschule Köln.

₩

Cologne University of Applied Sciences

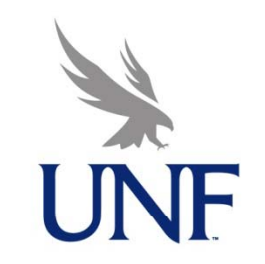

# Project‐Centered Module (PCM)

- Level I Curriculum – Motivational Demonstrations
	- Level II ‐ Curriculum
		- Laborátory Exercises
	- Level III ‐ Curriculum
		- $\biglarrow$ Individual Projects
		- –— Group Projects
		- Level III ‐ Advanced
			- – $-$  Graduate and Research Topics
- Fachhochschule Köln Cologne University of Applied Sciences

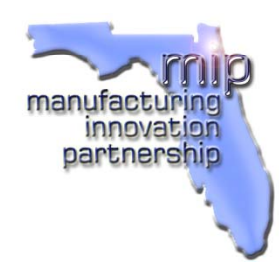

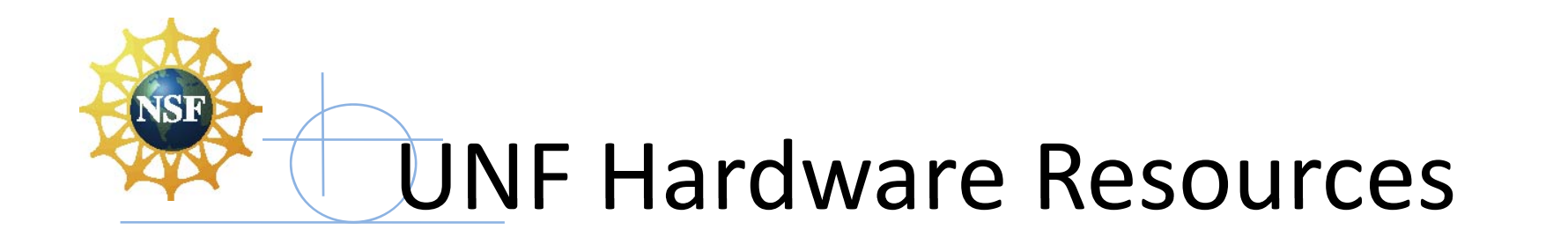

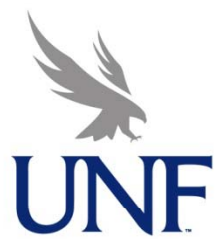

#### ECP Systems

- –205 Torsional Plant (x2)
- and the state of the 210 Rectilinear Plant (X2)
- and the state of the  $-$  220 Industrial Plant (X3)
- **Links of the Company** 750 Gyroscope (1)
- Robots
	- –Staubli TX40 Robots with CS8 controllers (X2)
	- and the state of the — Staubli RX60CR Robots (X2)
	- **Links of the Company** AdeptOne Robot
- Fachhochschule Köln Cologne University of Applied Sciences

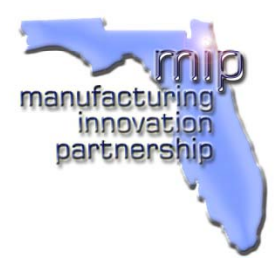

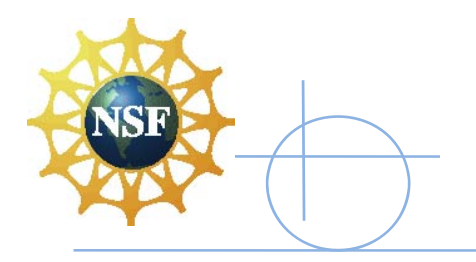

# Software Resources

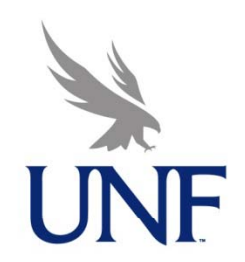

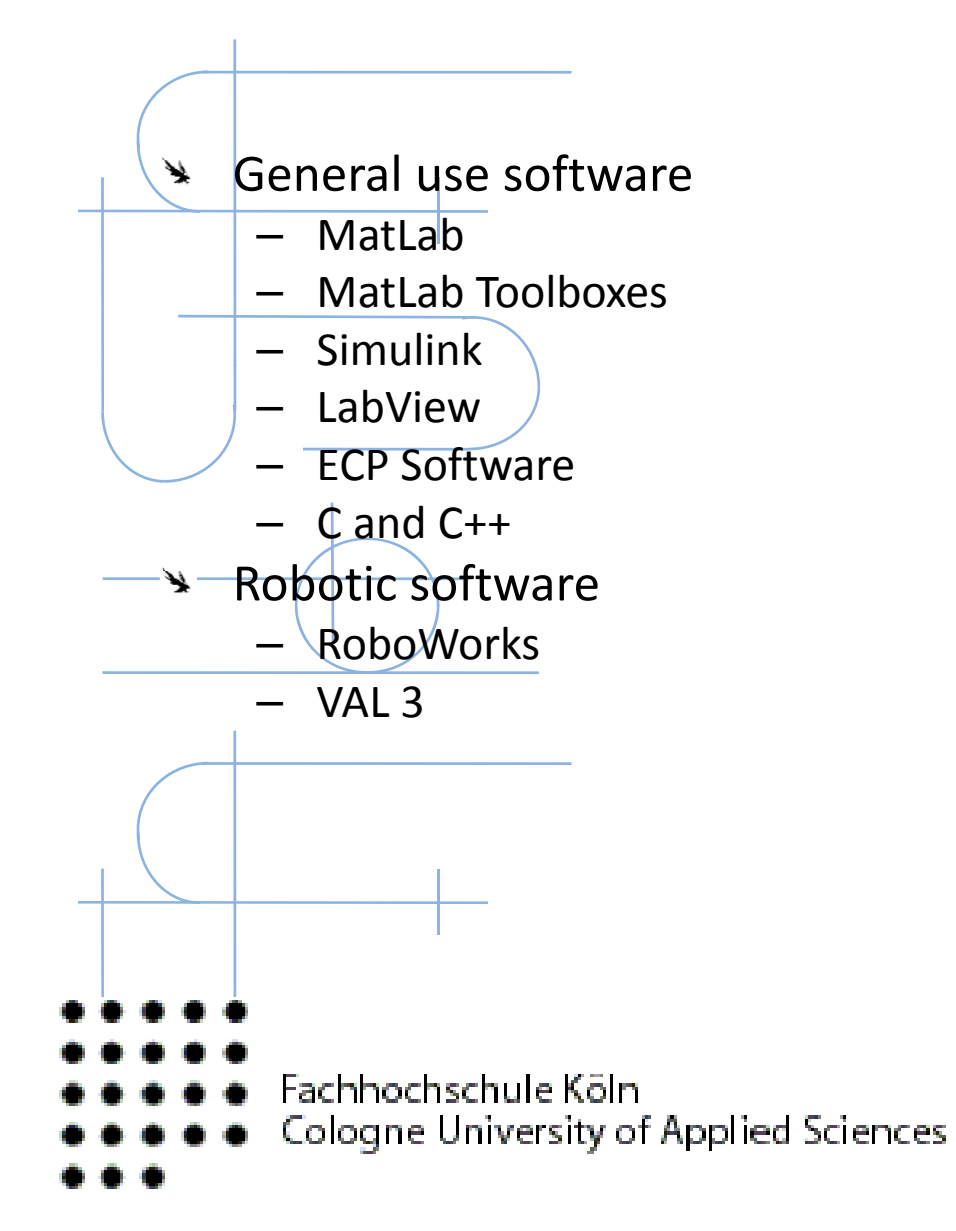

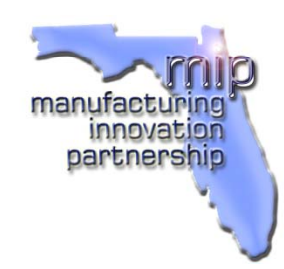

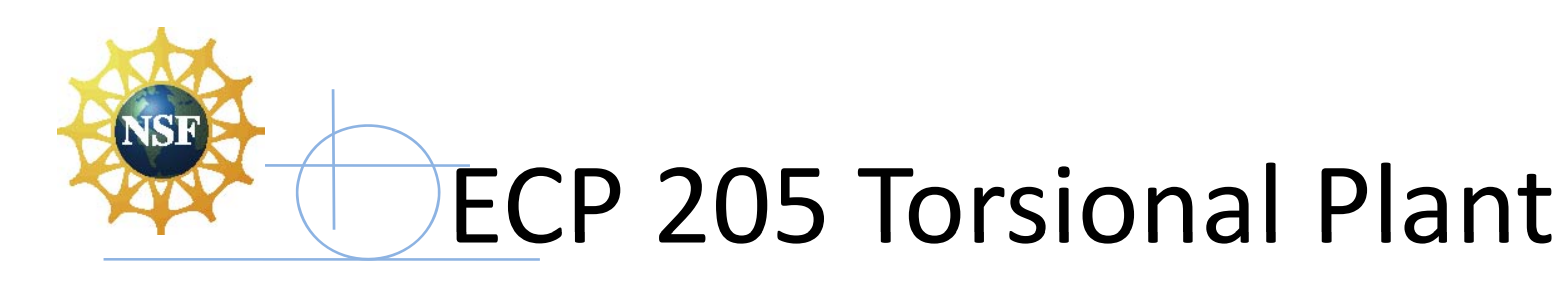

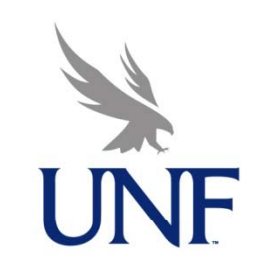

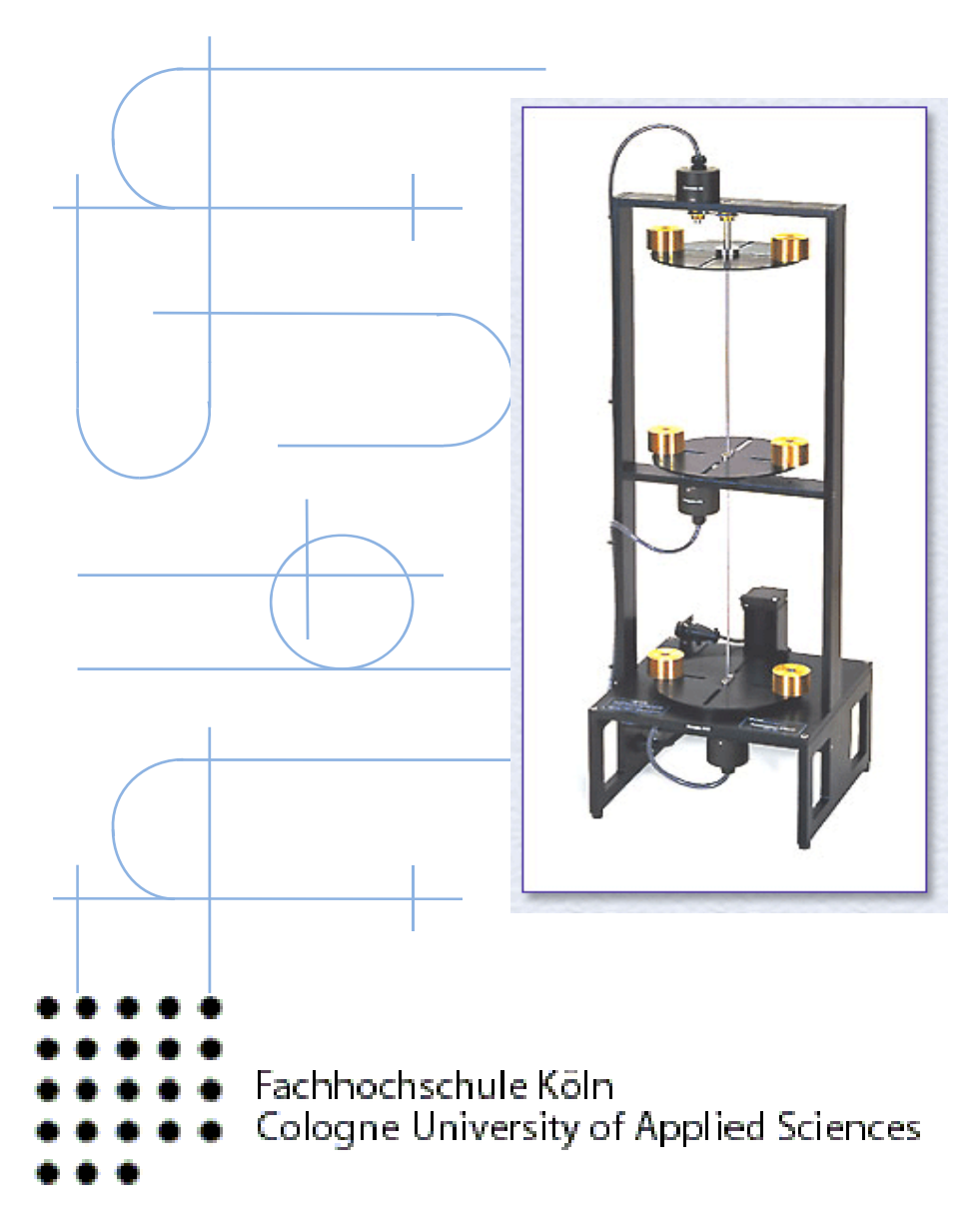

- \* Electromechanical system
- One to three degree of rotational freedom

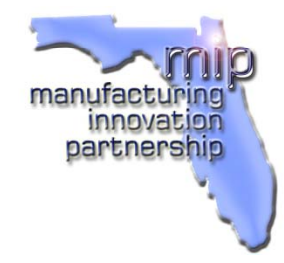

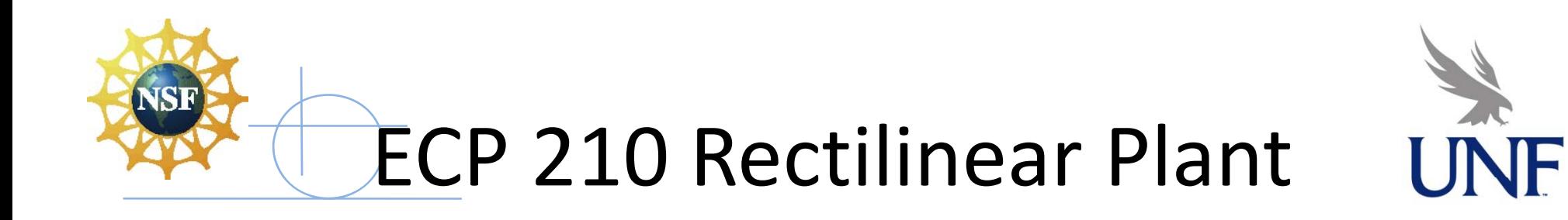

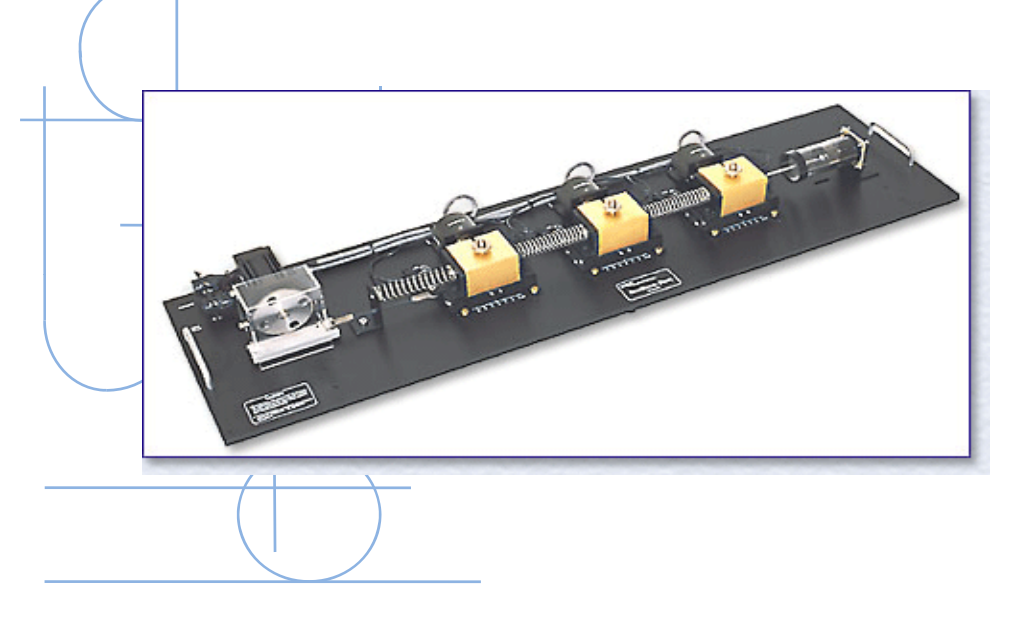

- \* Electromechanical system
- One to three degree of translational freedom

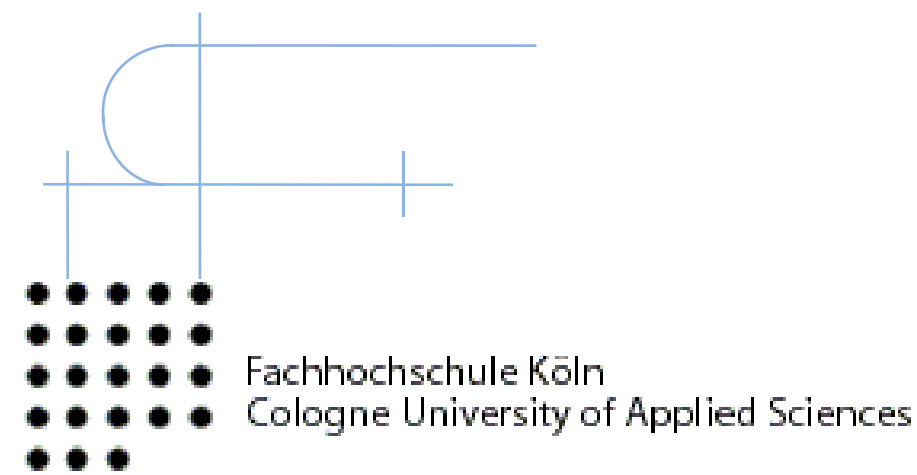

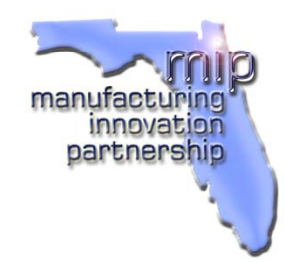

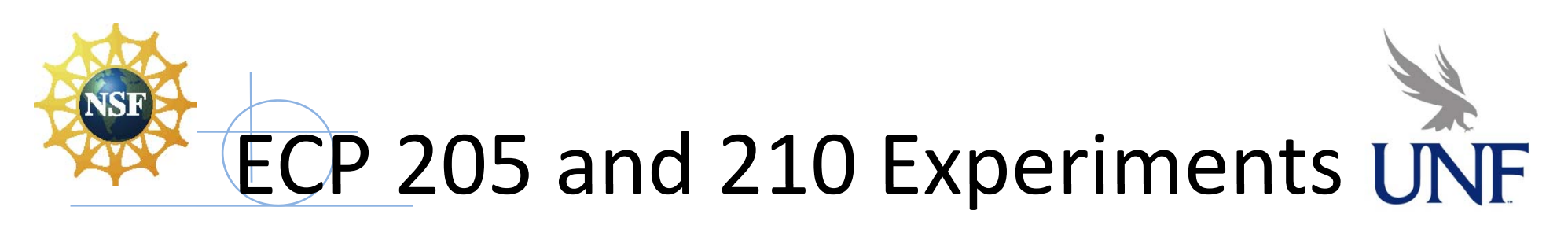

- Plant Identification & Dynamic Model Building
- Second‐Order Systems
- Rigid Body PD and PID Control
- Fundamental Open & Closed Loop Properties (second-order systems, transient and<br>frequency responses, rigid & flexible bodies, mode shapes & frequencies, time &<br>frequency domain correlation)
- Phase & Gain Margin
- Nyquist Stability
- R<del>oot Locus D</del>esign
- Sensitivity to Parameter Changes ¥
- ¥ Control Robustness
- Tracking Control ↘
- ₩ Disturbance Rejection
- Tracking Control ₩
- Flexible Structure Control ¥
- Practical Control Issues (drive saturation, sensor quantization, discrete time<br>sampling, custom control execution)
- 
- 
- - Fachhochschule Köln

…

Cologne University of Applied Sciences

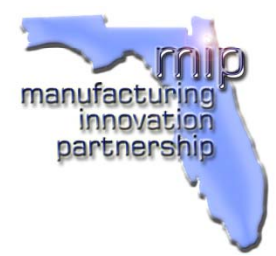

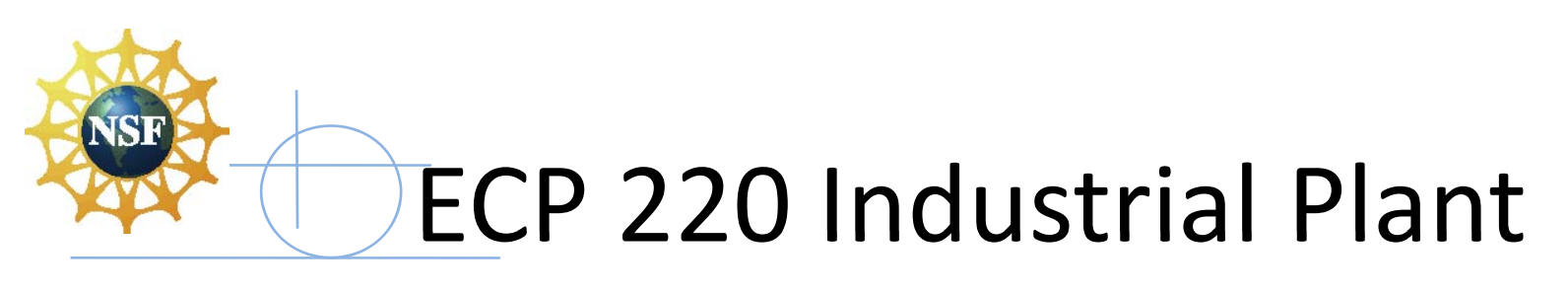

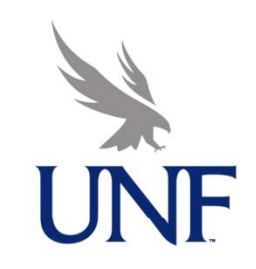

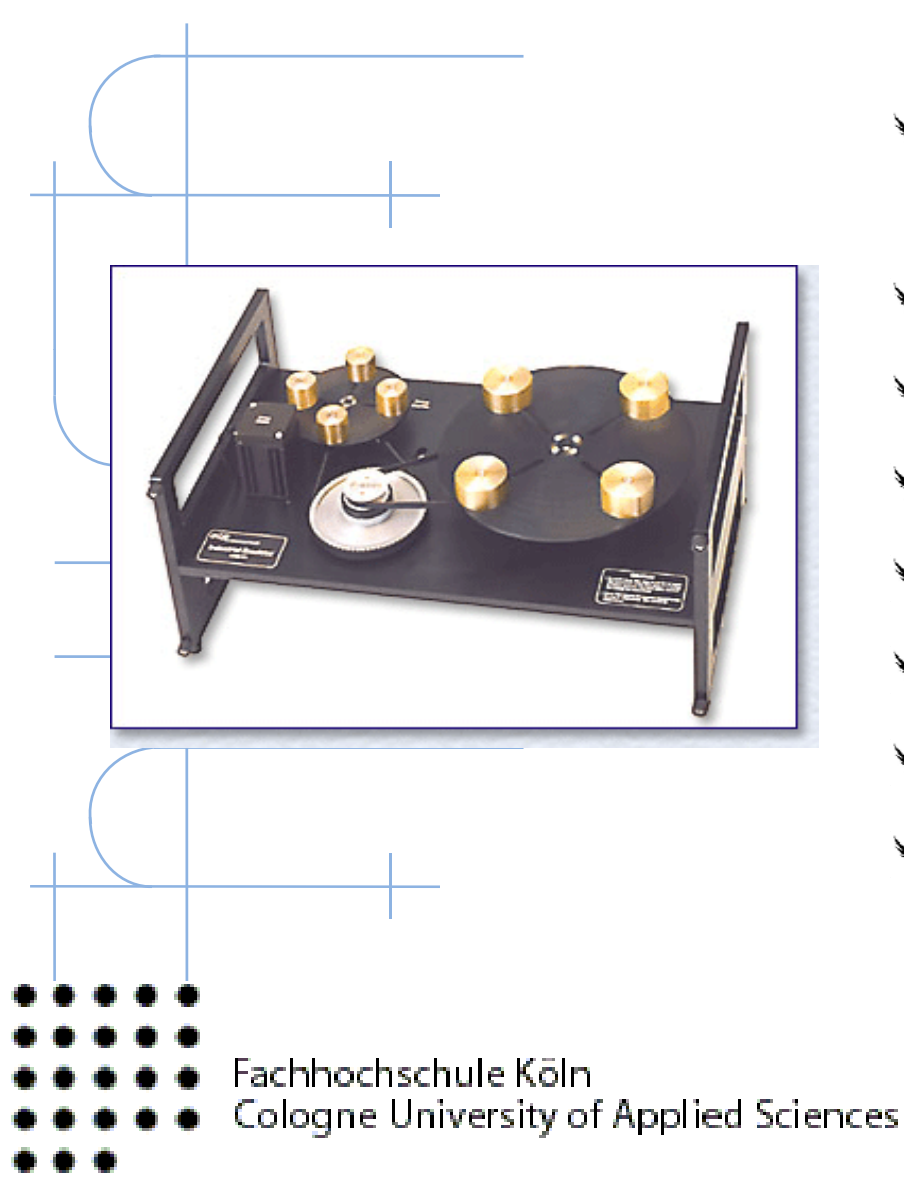

- Most of experiments of 205 and 210, in addition…
- Gear Ratio & Inertia Changes
- **\*** Friction
- \* Backlash
- Drive Flexibility
- Drive Saturation
- Sensor Quantization
- Discrete Time Sampling¥

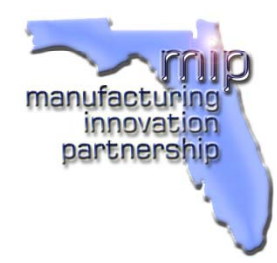

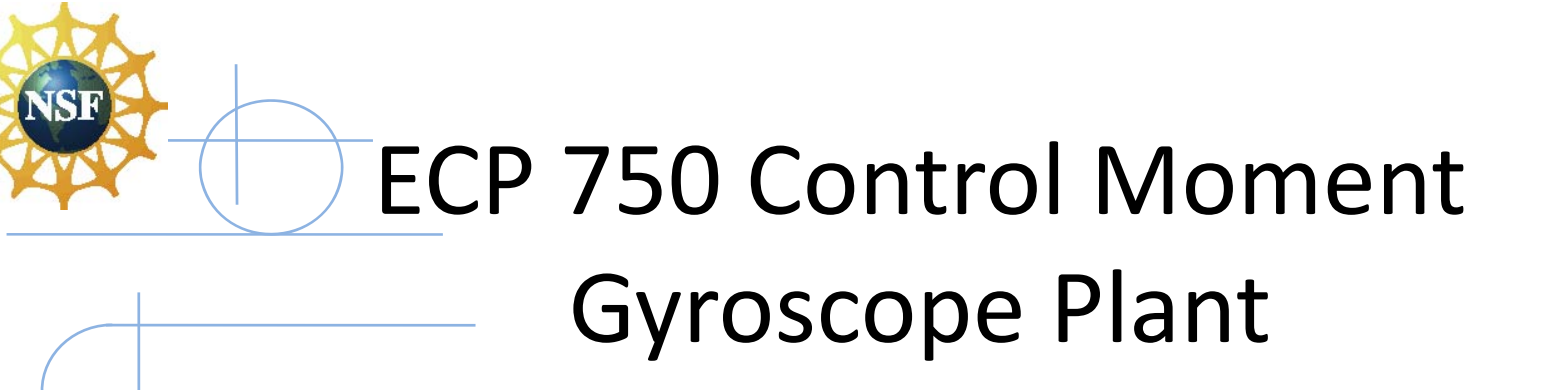

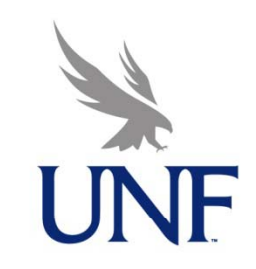

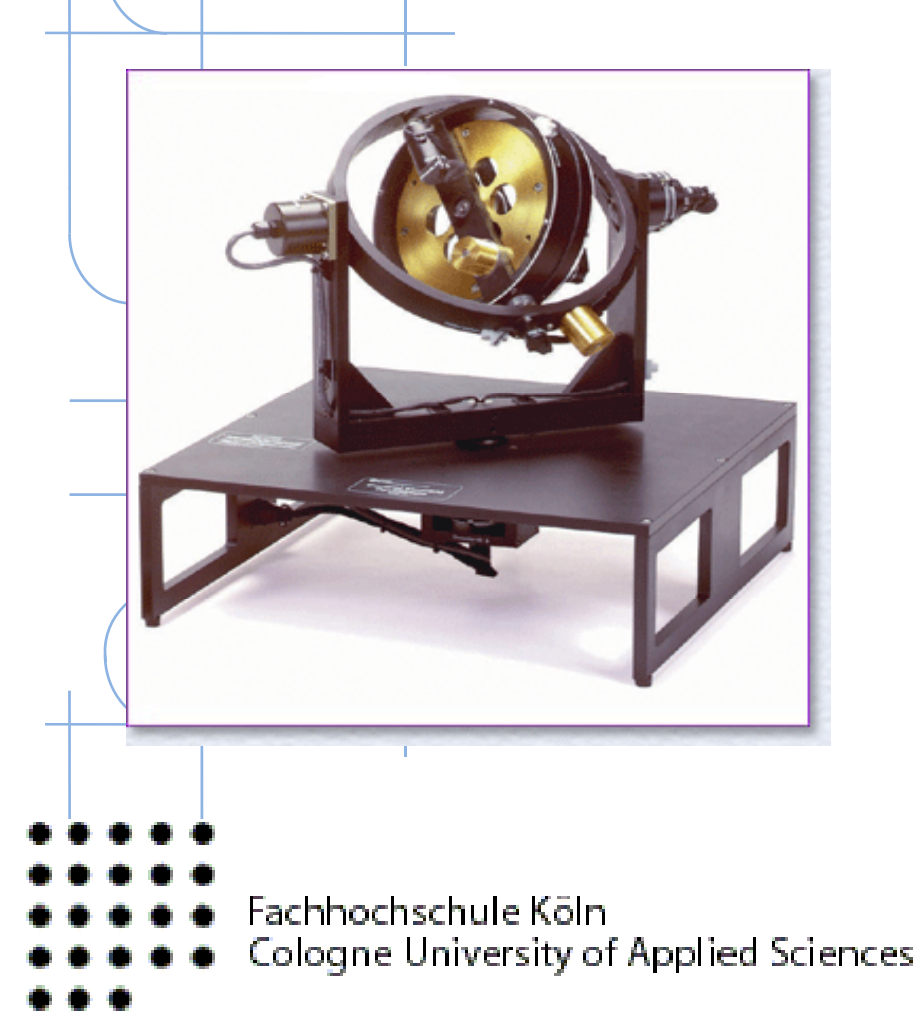

- Plant Identification & Dynamic Model Building
- **Syroscopic Dynamics: Nutation** & Precession
- Reaction Torque Control
- Second Order System Fundamentals
- \* Gyroscopic Control
- Multi‐variable Control
- \* Dynamic Tracking Control of SISO, SIMO, and MIMO systems

# Target ME Courses for PCMs U

#### EGN 3203 Modern Computational Methods

- EGN 3321 Dynamics
- EML 4312 Modeling and Analysis of Dynamic Systems ₩
- EML 4313 Control of Machines and Processes
- EML 4301L Mechanical Systems Laboratory
- EML 4804 Mechatronics
- EML 4806 Robotics Engineering I ¥
- EML 4990 Production Systems Engineering
- EGN 5991 Advanced Control Systems $\blacktriangleright$
- Fachhochschule Köln. Cologne University of Applied Sciences

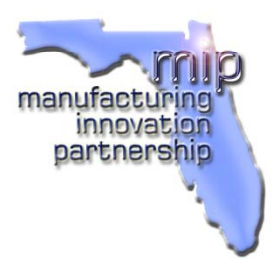

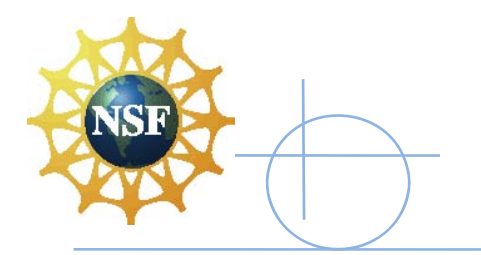

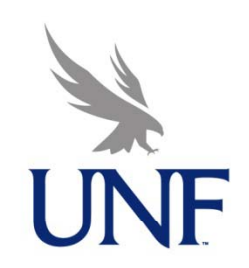

ion

partnership

#### Equipment and PCM by Course

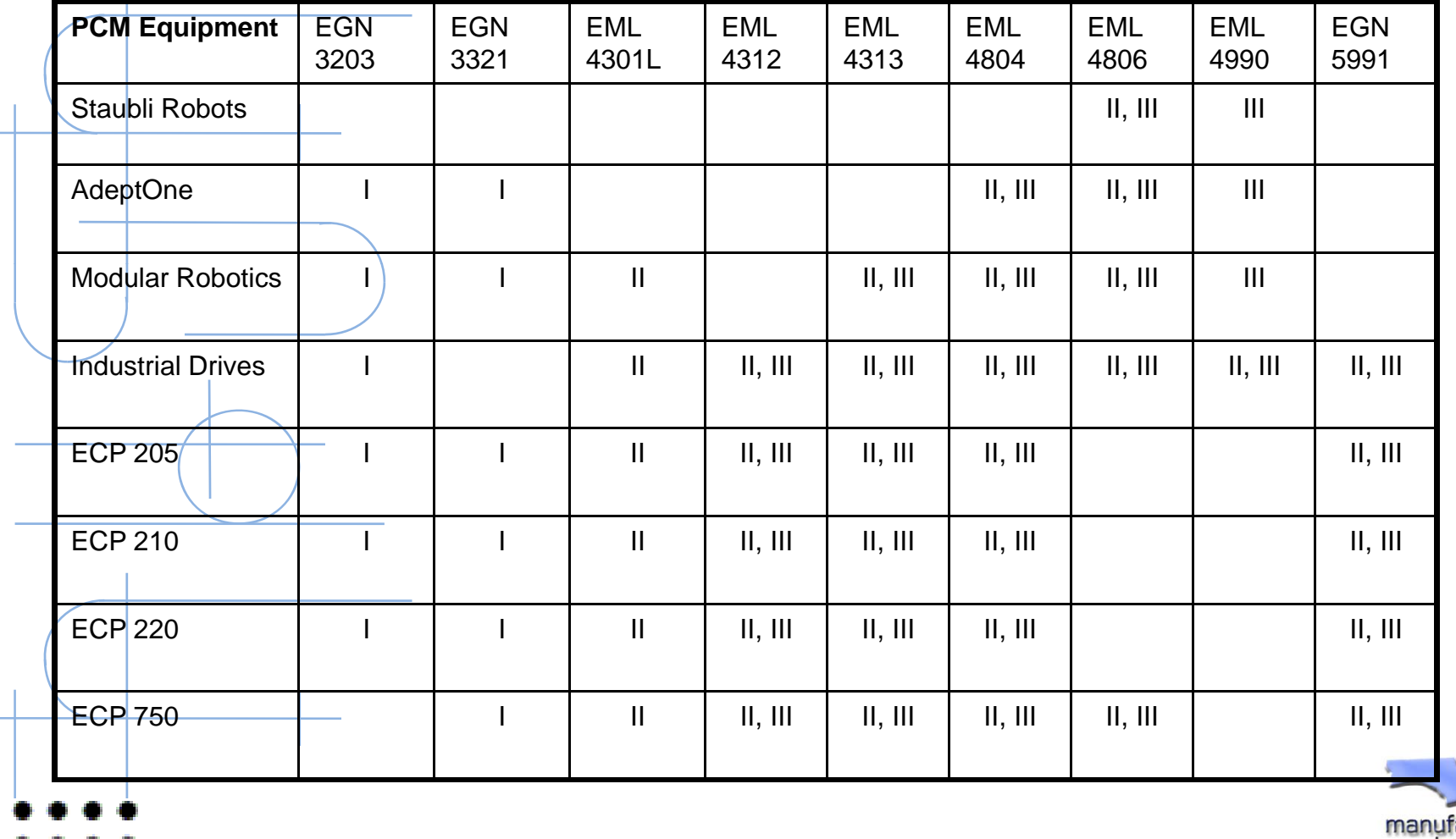

Fachhochschule Köln

Cologne University of Applied Sciences

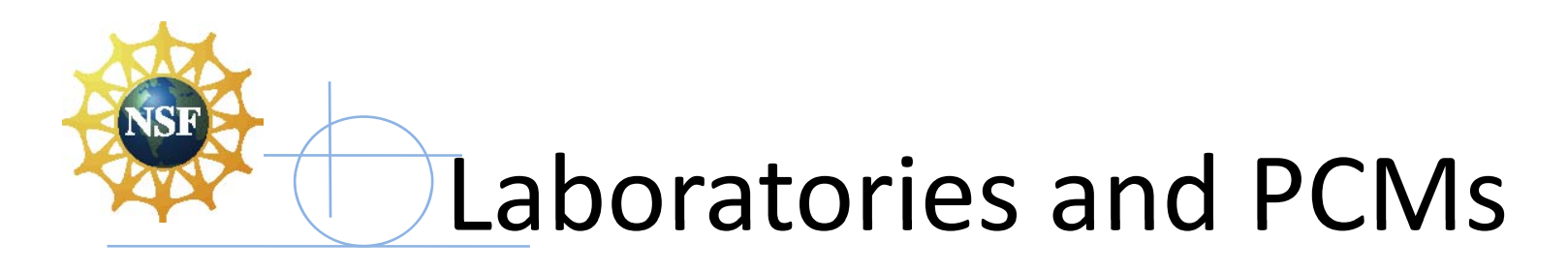

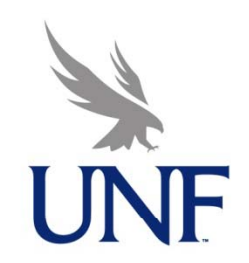

\* Manufacturing and Machine Sciences Laboratory

- Primarily Teaching Laboratory
- Levels I, II and III PCM activity
- \* Robotics and Automation Laboratory
	- Primarily Applied R&D Laboratory
	- Level III PCM activity
	- \* Activity to expand global reach
- Fachhochschule Köln. Cologne University of Applied Sciences

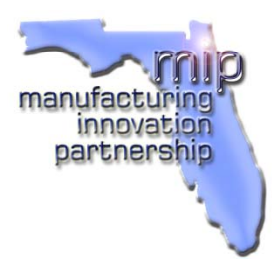

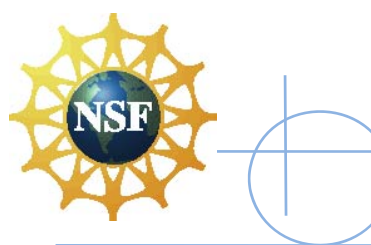

# CUAS Collaboration

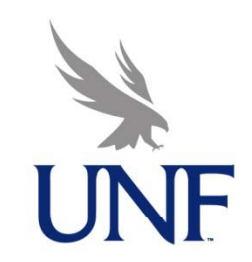

- Curriculum Development ₩
	- Develop Level II and III PCMs for undergraduate curricula
		- •Using CUAS plants
		- Using UNF ECP plants
- Advanced Control Topics for students in Master's Program
- Infrastructure Development (RLab)
	- Integrate RLab with ECP plants
	- $\not$  RLab: LabView-based infrastructure for Remote Experiments
	- $\overline{\mathcal{A}}$  Control Plants with LabView and RLab
- Cultural Enhancement and Experience with German Culture₩

Fachhochschule Köln. Cologne University of Applied Sciences

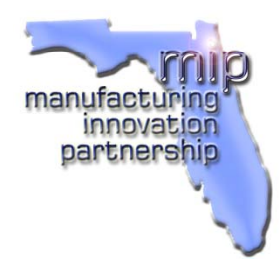

Extending the PCM Concept through International Collaboration

- PCM Development
- Advanced Control Topics
- Infrastructure Development (RLab)
- **Eultural Experience and Exchange**

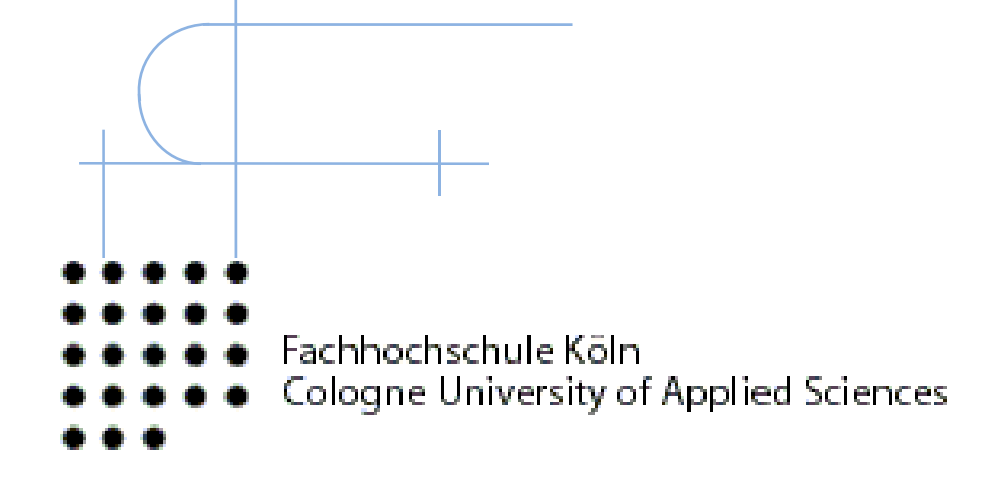

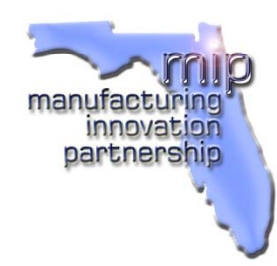

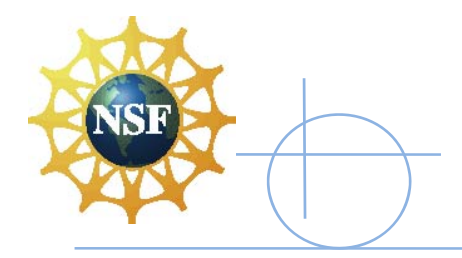

# **PCM Development**

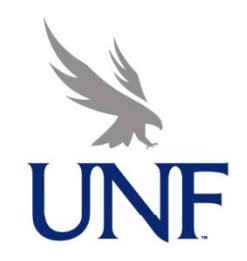

**Develop Project-Centered Modules (PCMs)** ゞ

- PID Control of Heater Fan, Twin Rotor, and Inverted **Pendulum Using RLab**
- **Student Instruction Guide**
- **TA Manual**
- \* Use CUAS Plants at UNF via RLab
- \* RLab Capability Ported to UNF
- Integrate ECP Plants at UNF with RLab  $\blacktriangleright$   $\blacktriangleright$
- Fachhochschule Köln. Cologne University of Applied Sciences

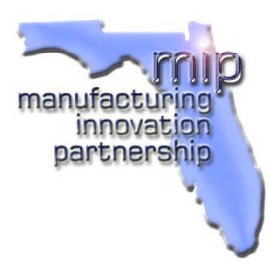

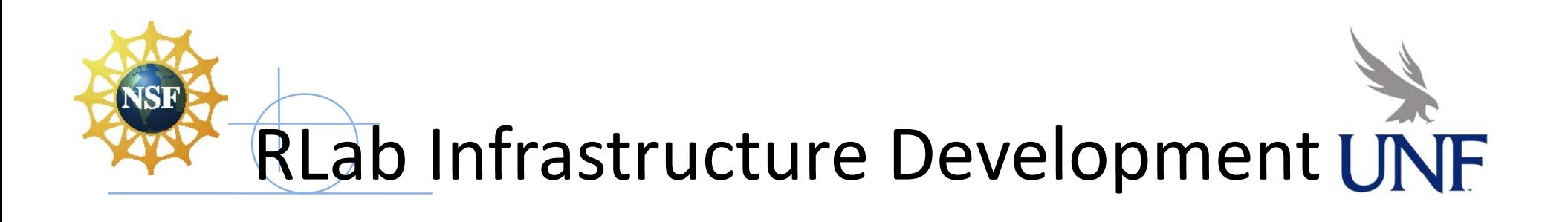

RLab uses LabVIEW as major component

- –Login Server
- Database Server
- –— Experiment Server
- Learn RLab Subsystems
- \* Upgrade RLab from LabVIEW 6.1 to 8.2
- \* Upgrade to LabVIEW 8.6 and beyond
- Fachhochschule Köln. Cologne University of Applied Sciences

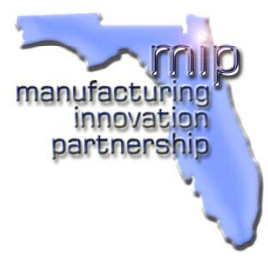

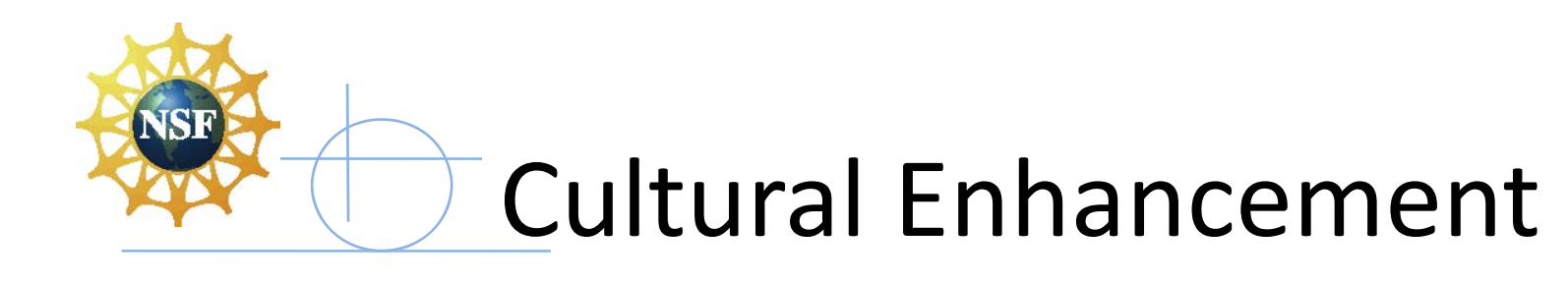

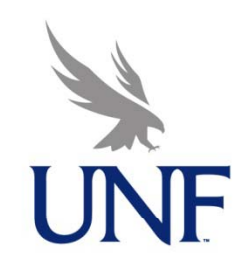

- IREE Program 2008
- 3 month immersion
- \* Daily interaction with German students, faculty, and staff
- Six UNF students participated
- Live in Cologne
- **EXA:** Technology Transfer of RLab
- Fachhochschule Köln Cologne University of Applied Sciences

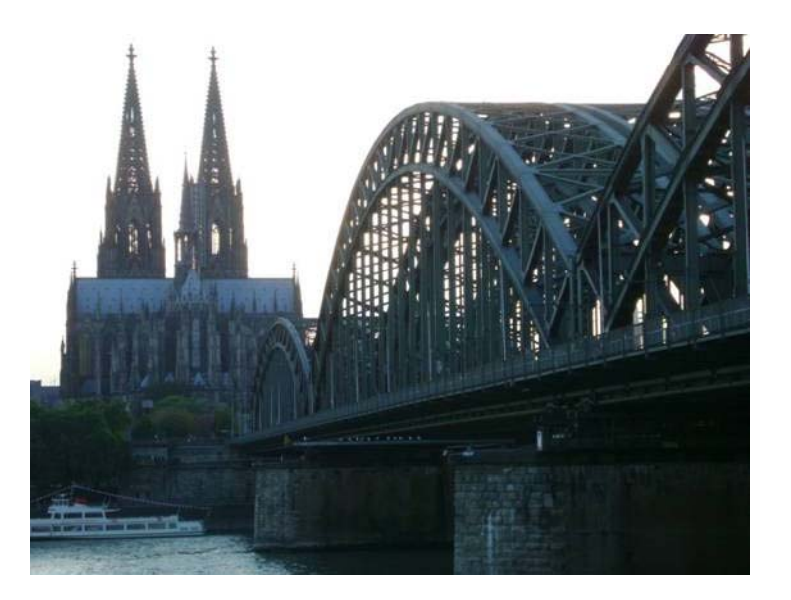

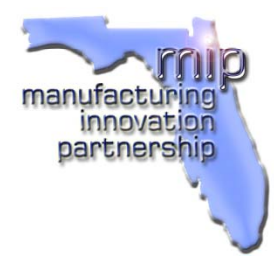

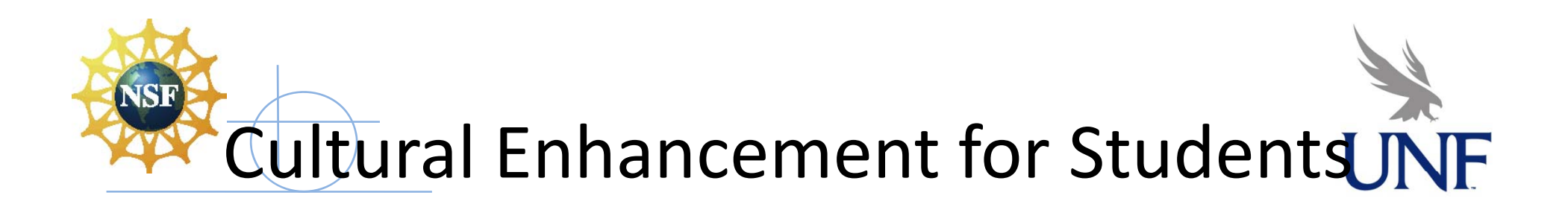

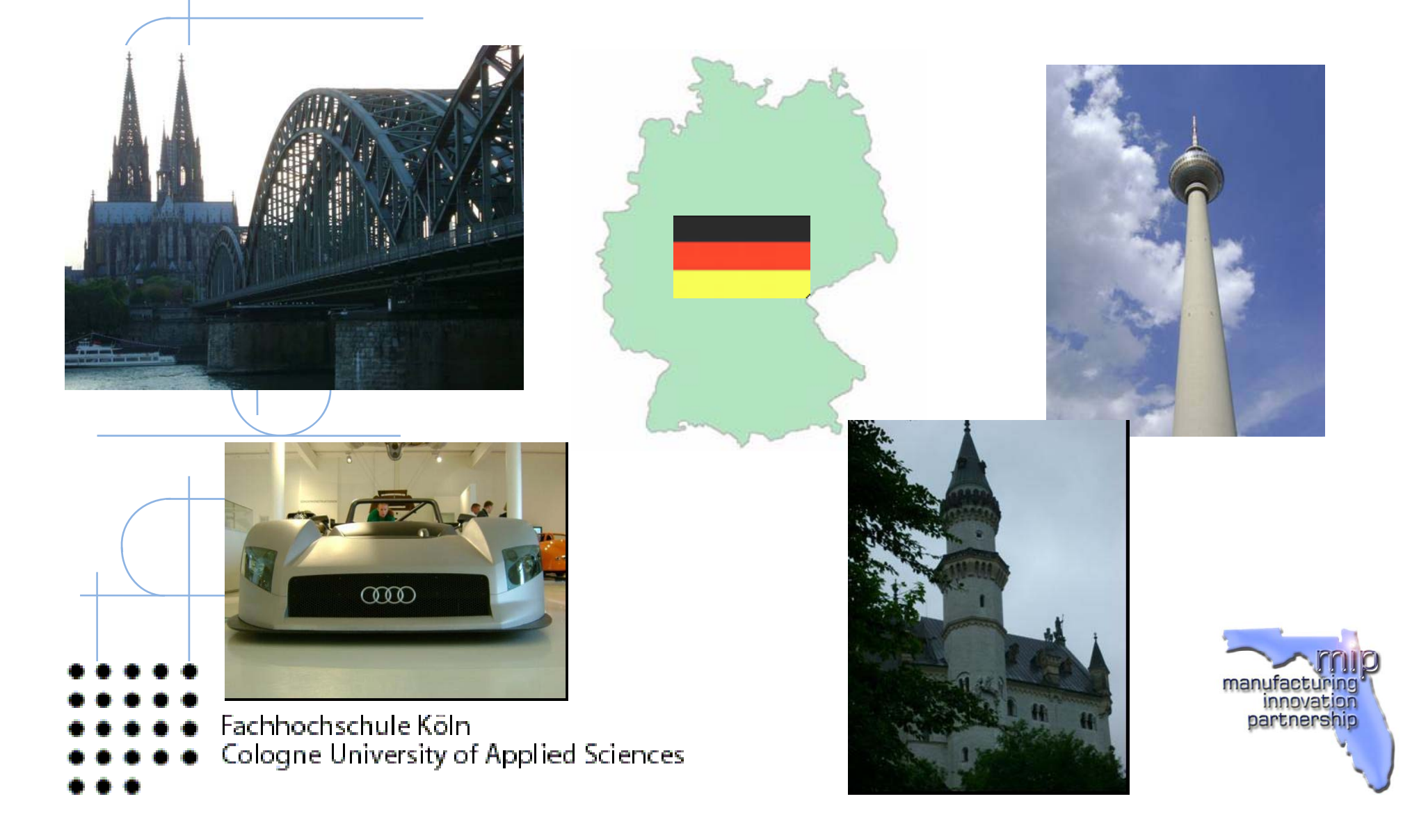

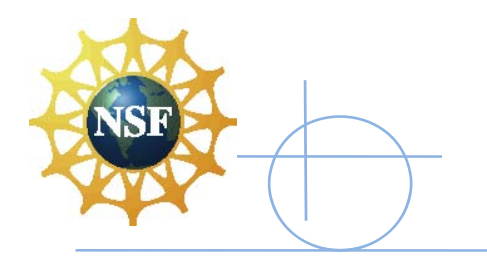

What is "Rlab"?

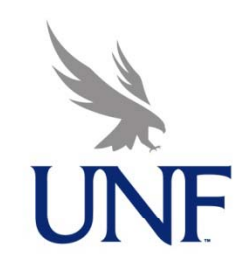

### Remote Laboratory

– Allows <sup>a</sup> user from any location to access and perform a variety of experiments on electromechanical systems

–<u>— This extends pool of PCMs for curricula</u>

- LabVIEW
	- –Uses Internet and Database Toolkits
	- – $-$  Interacts with control systems
- Fachhochschule Köln. Cologne University of Applied Sciences

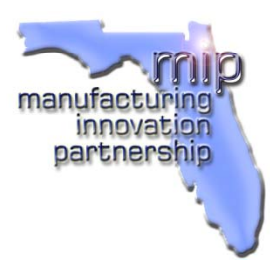

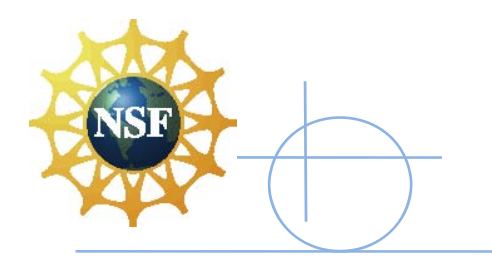

### **RLab Structure**

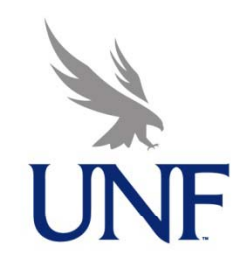

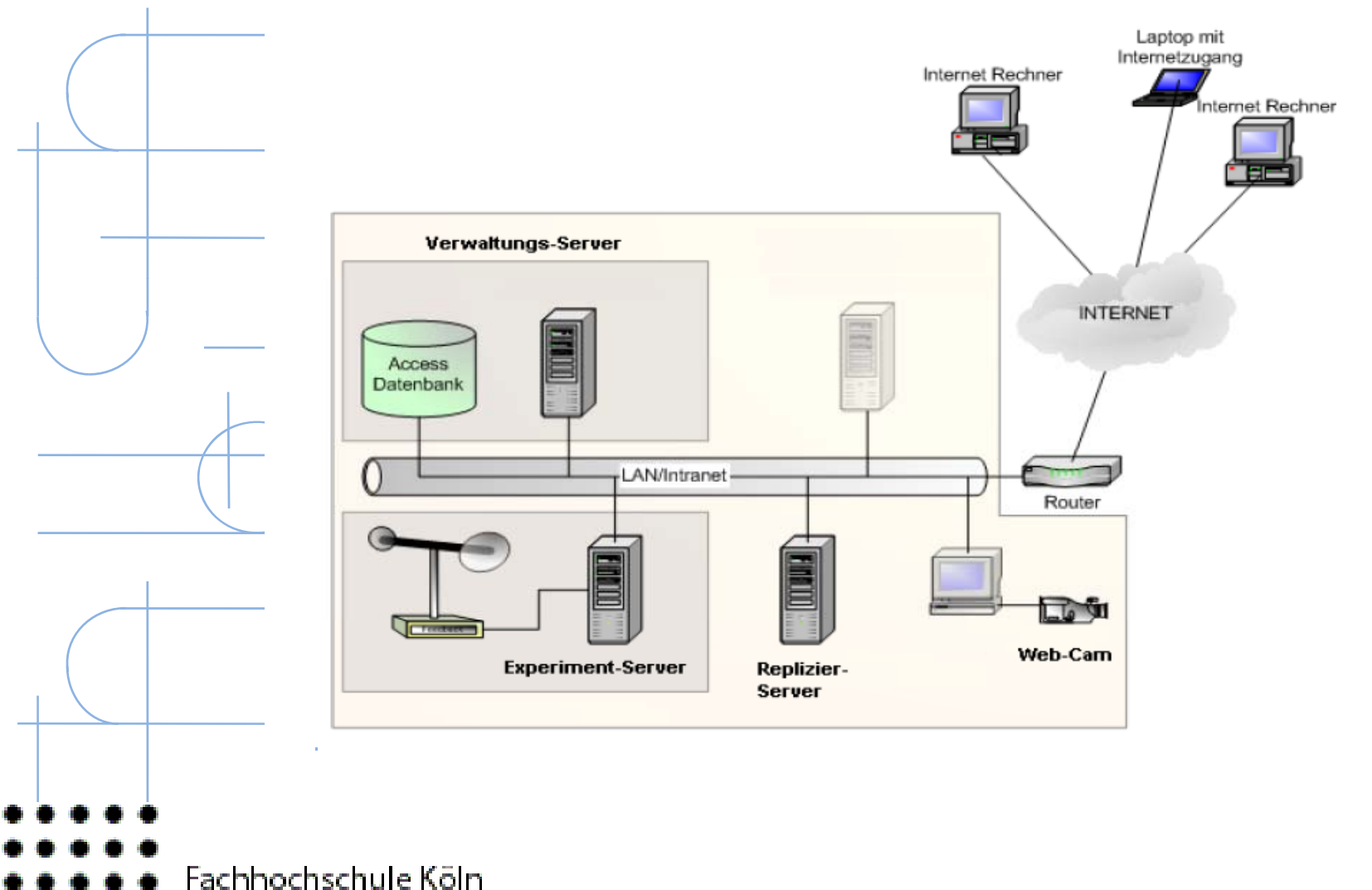

Cologne University of Applied Sciences

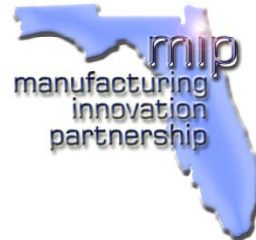

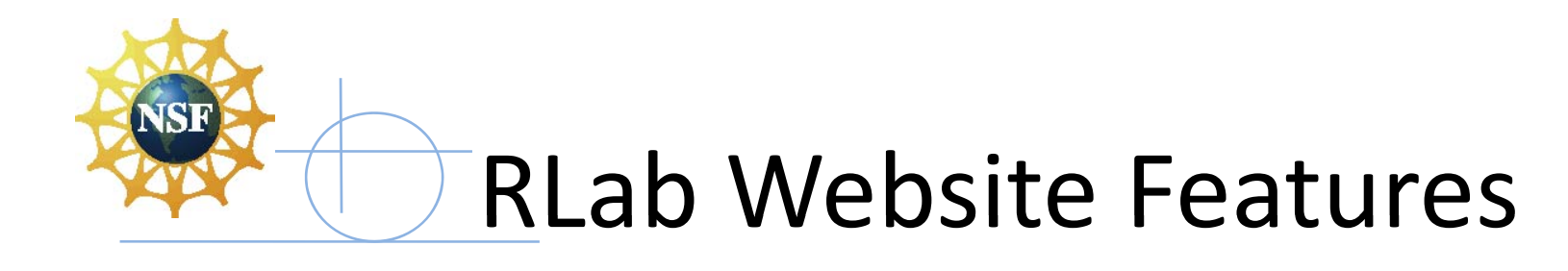

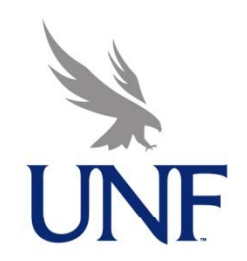

#### Login process

- –Must register and be accepted by the admin
- Booking time
	- –Reserve <sup>a</sup> checkout time for <sup>a</sup> plant
	- – $=\pm$ nsures only one user per system
- \* Navigation of different systems and experiments
	- Previous results
		- – $-$  Revisit the output graphs from previous experiments
- Fachhochschule Köln. Transformational Learning Cologne University of Applied Science Spoortunity

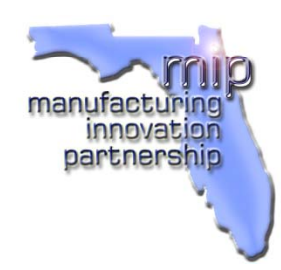

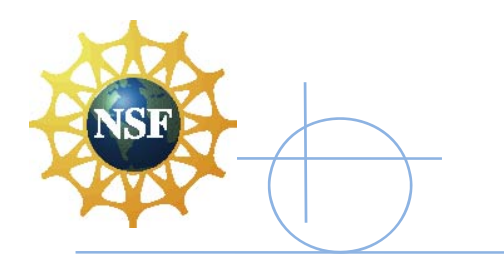

## Login Server

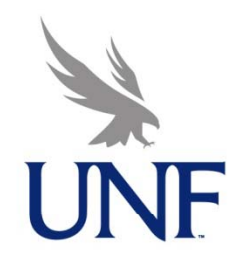

Contains the database

- –Login information
- –– Booking times
- Previous results
- Generates homepage
- Uses LabVIEW database toolkit
	- –**- Checks passwords**
	- $-$  Error checks booking times
- Fachhochschule Köln Cologne University of Applied Sciences

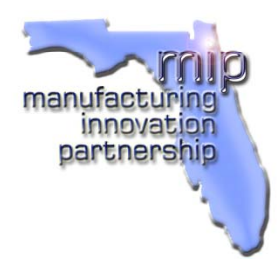

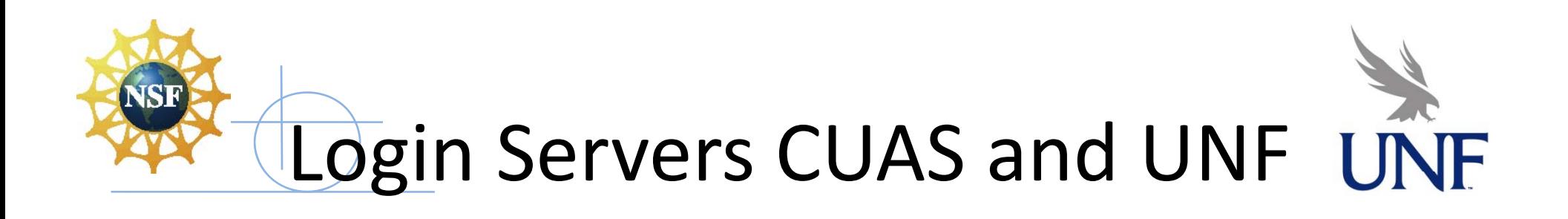

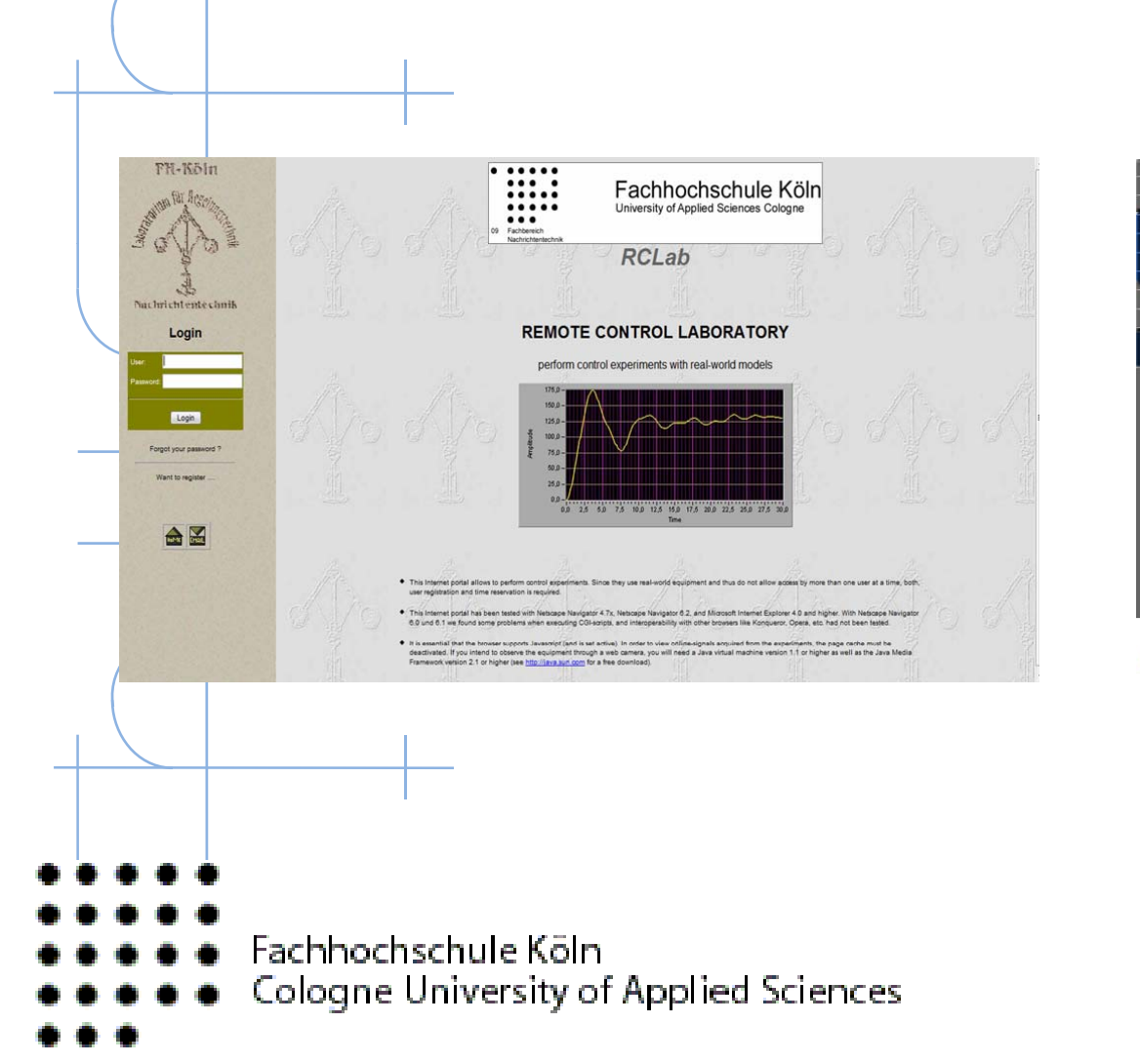

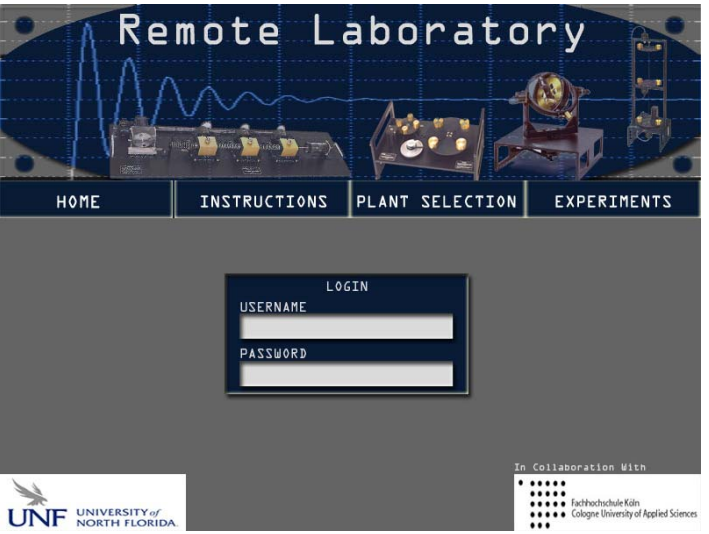

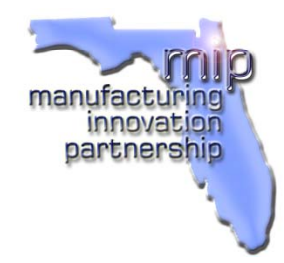

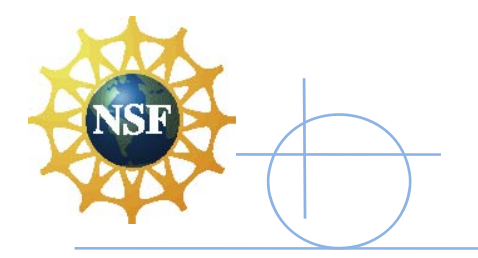

# Experiment Server

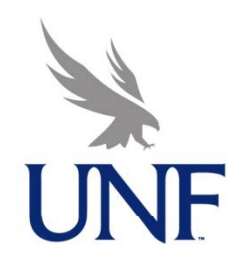

Contains the webcam for the experiment Generates the experiment webpages Reads input values from database – Places them into I/O hardware cards Obtains output from plants sensors – Creates response plots –Multiple experiment servers <u>— One f</u>or each plant –Fachhochschule Köln. Cologne University of Applied Sciences

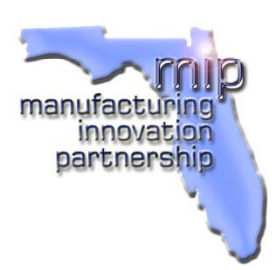

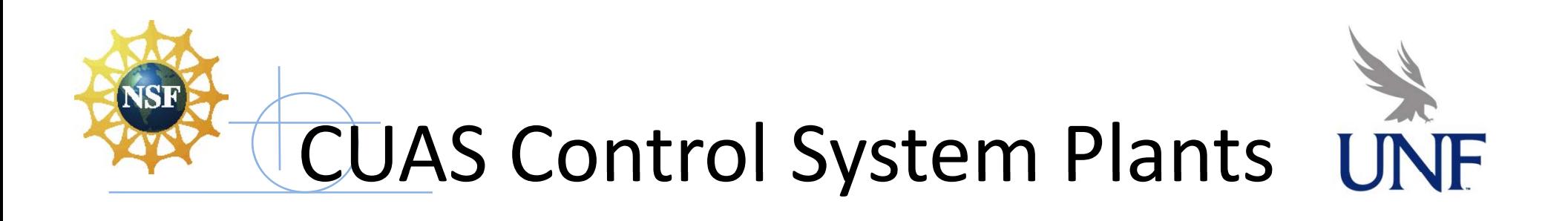

- $\blacktriangleright$ 3 Experiment Servers in Germany
- ♦ Twin Rotor
	- MIMO system
	- Vertical and Horizontal fans
	- Heater Fan
		- <u>– MISO sy</u>stem
		- –Control input current and fan speed
- ∖ Inverted Pendulum
	- SIMO system
	- $-$  Control cart position
- Fachhochschule Köln Cologne University of Applied Sciences

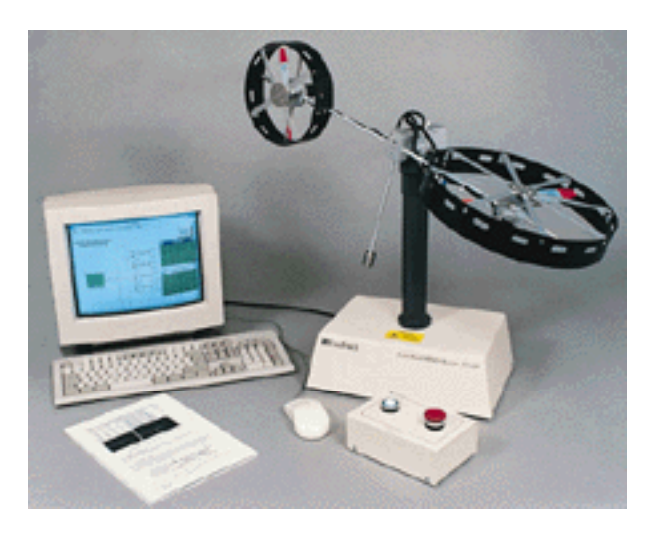

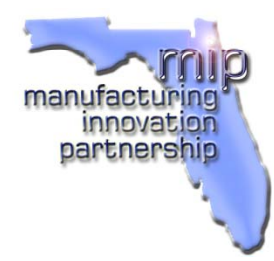

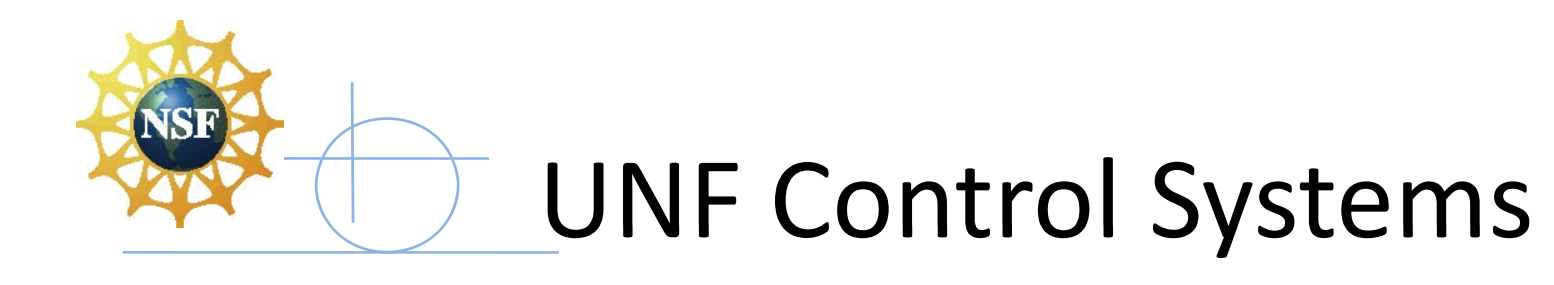

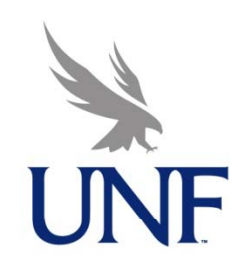

- Education Control Products (ECP)
	- ECP 205 Rotational Plant
	- ECP 210 Rectilinear Plant
	- ECP 220 Industrial Plant
	- <del>– E</del>CP 750 Gyroscope

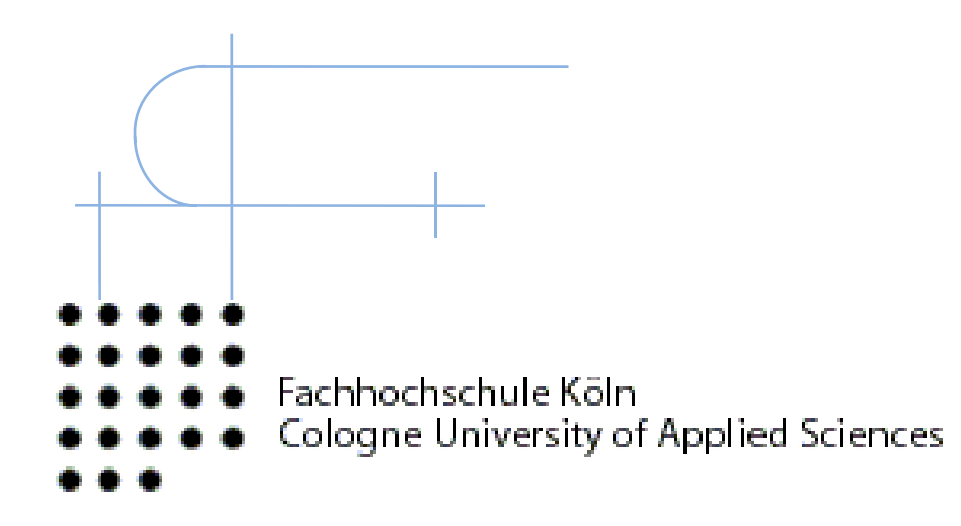

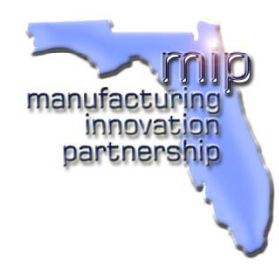

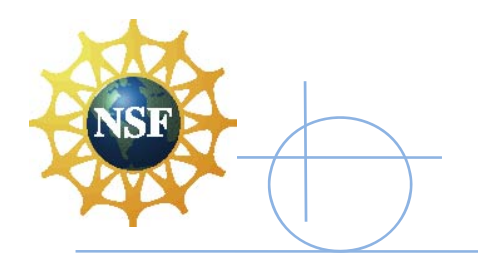

# Additional Servers

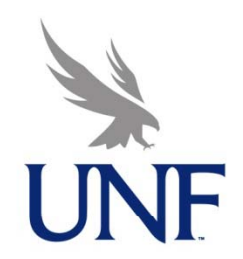

2 Remaining Servers

- Observer Server
	- Showed server status

• Whether it is online or offline

- If the control system was booked or not
- Real‐Time Server
	- –– Generates response plots
- Fachhochschule Köln Cologne University of Applied Sciences

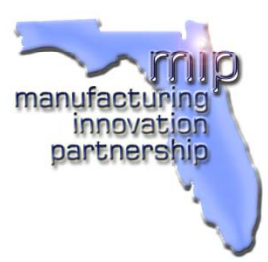

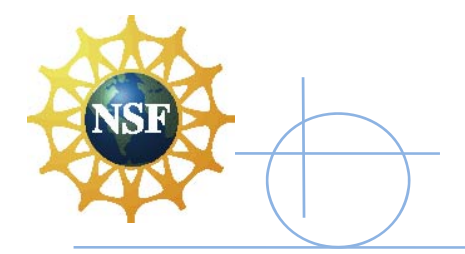

×

# Evaluation Methods

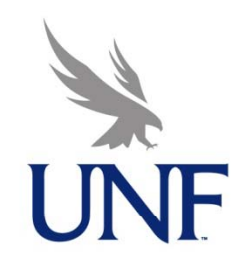

Comparison to baseline of course without PCMs

Student evaluation and survey feedback

Feedback from industry and other academic  $\blacktriangledown$ and professional users

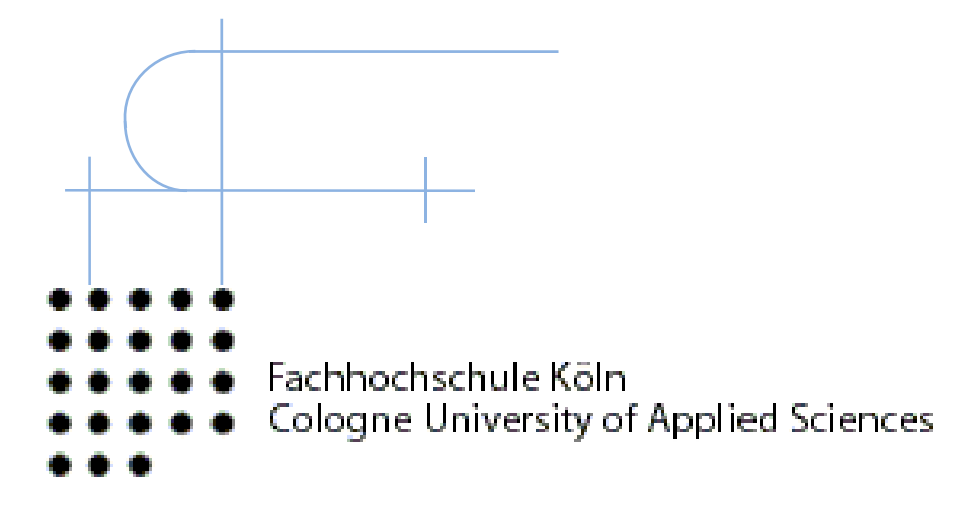

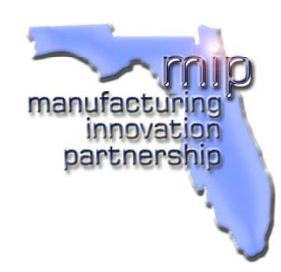

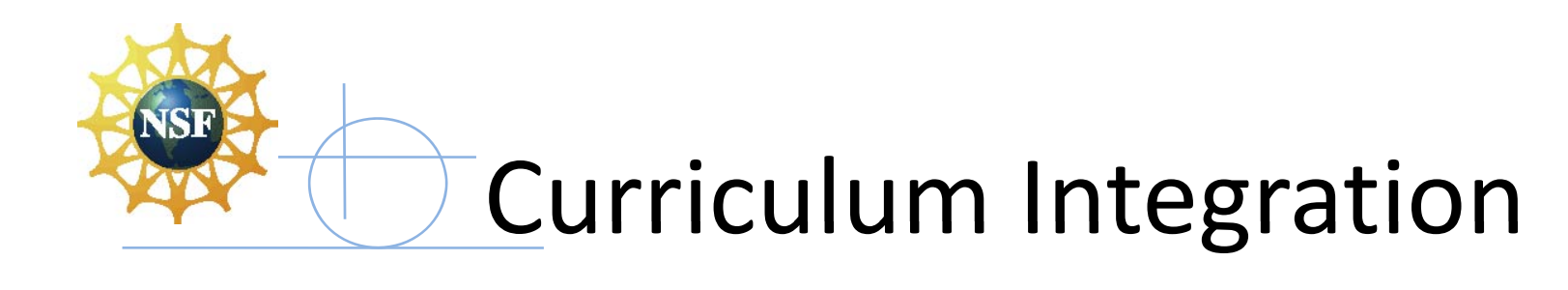

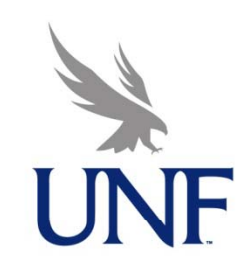

#### Existing Hands‐on PCMs

- $-$  In EML 4301L Mechanical Systems Laboratory
- – Make use of ECP Plants and Dynamic Systems and/Control Experiments
- Add Simulation PCMs using MatLab and Simulink
- Add correlating PCMs with Simulation and CUAS Plants
- Add Remote Laboratory PCMs using RLab
- - Fachhochschule Köln.
- Cologne University of Applied Sciences

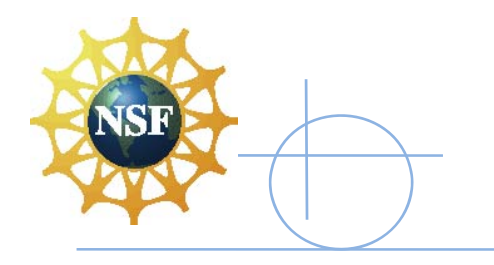

# Simulation PCMs

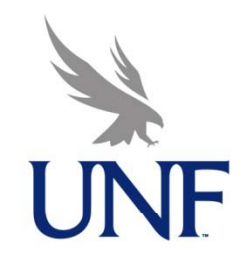

Simulate using MatLab and Simulink Use plant parameters for CUAS Twin Rotor

Simulate system off-line as a PCM exercise

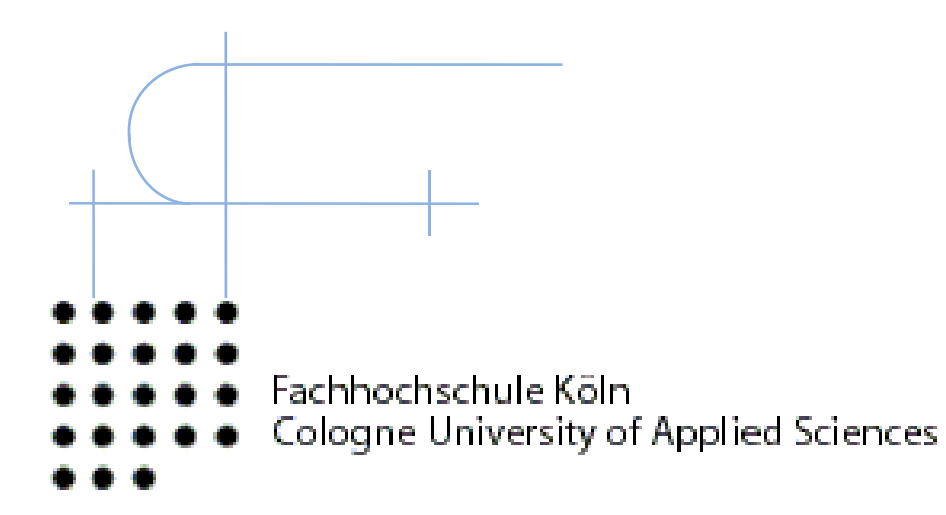

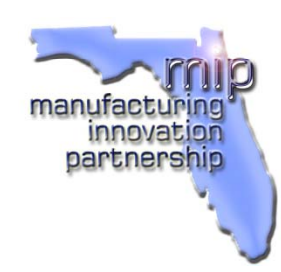

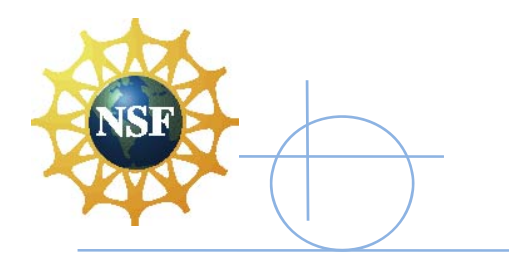

# **RLab PCMs**

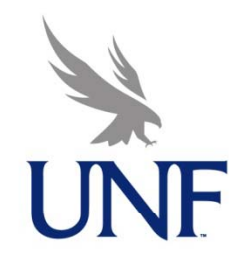

- \* Use Twin Rotor Plant located at CUAS in Germany
- \* Login during laboratory time at UNF in USA to use Plant in Germany
- \* Perform Remote Laboratory Experiments
- \* Student Surveys of Educational Experiences
- \* Continuous Improvement Process
- Fachhochschule Köln. Cologne University of Applied Sciences

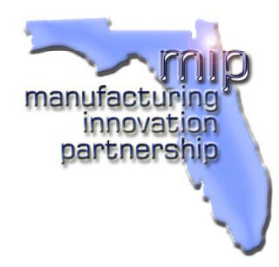

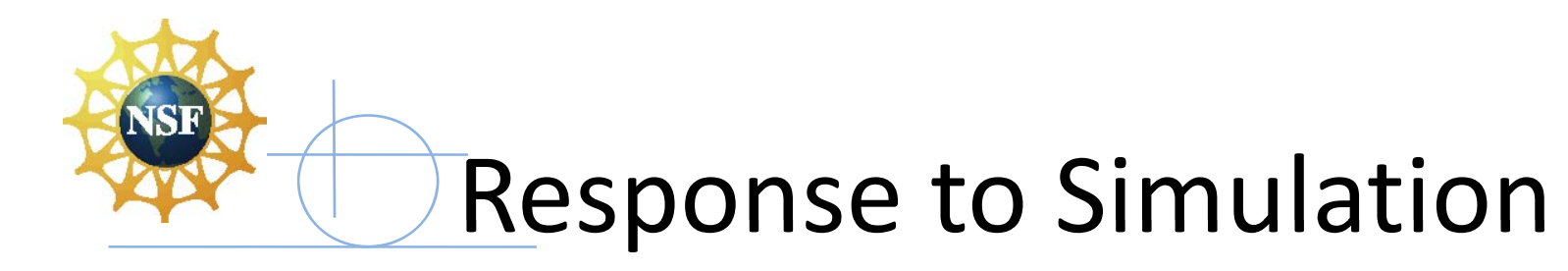

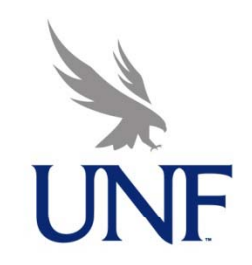

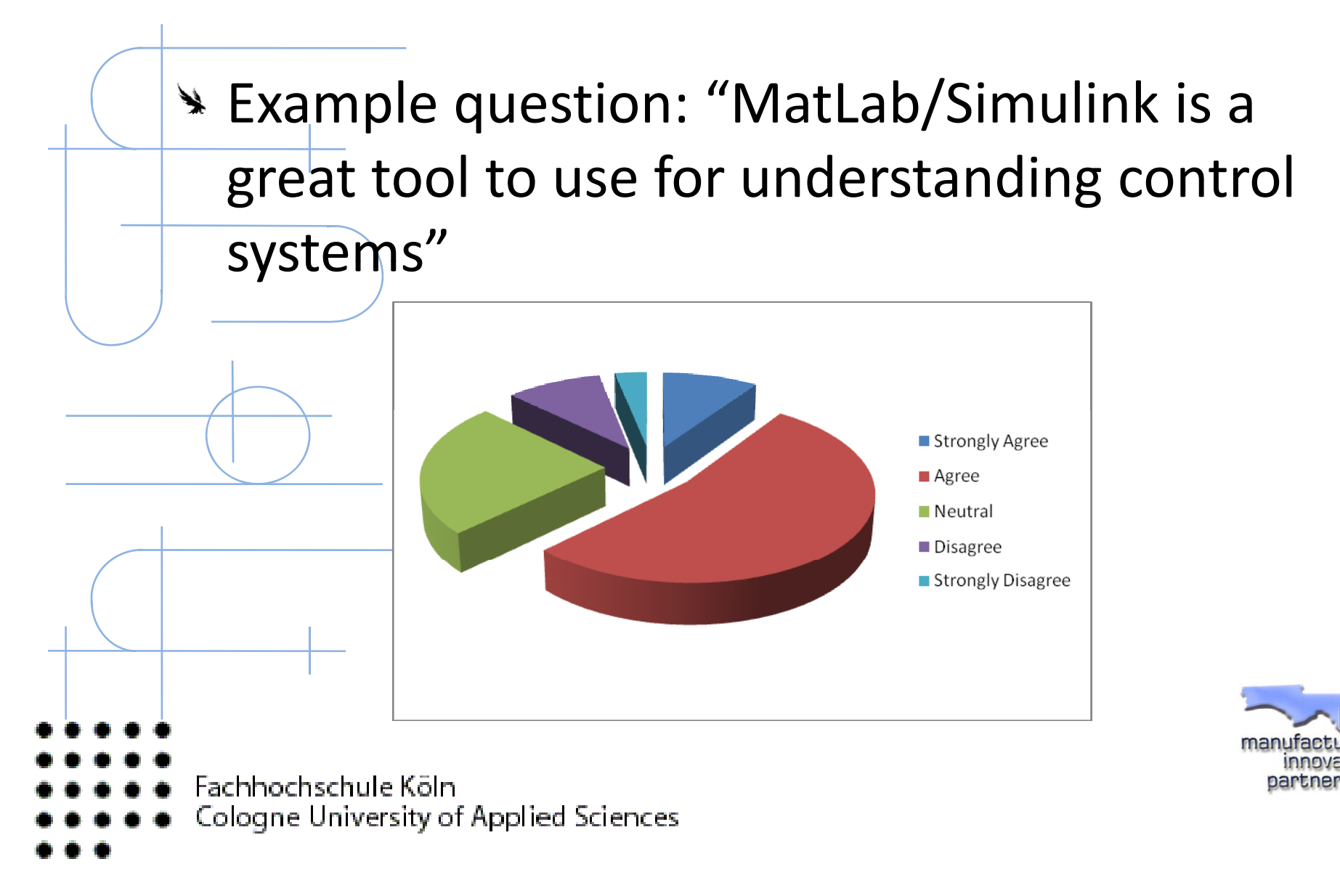

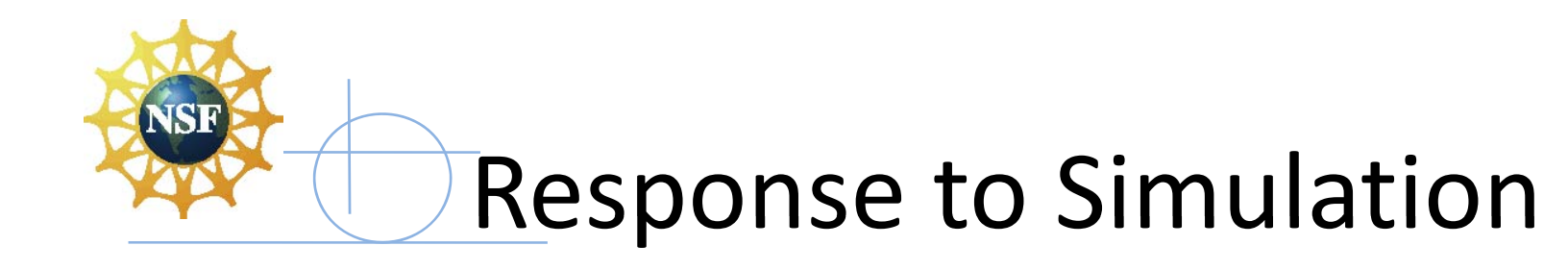

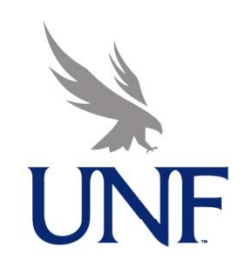

Example question: "The results obtained from RLab experiment matched with the simulations done by using MatLab and/or

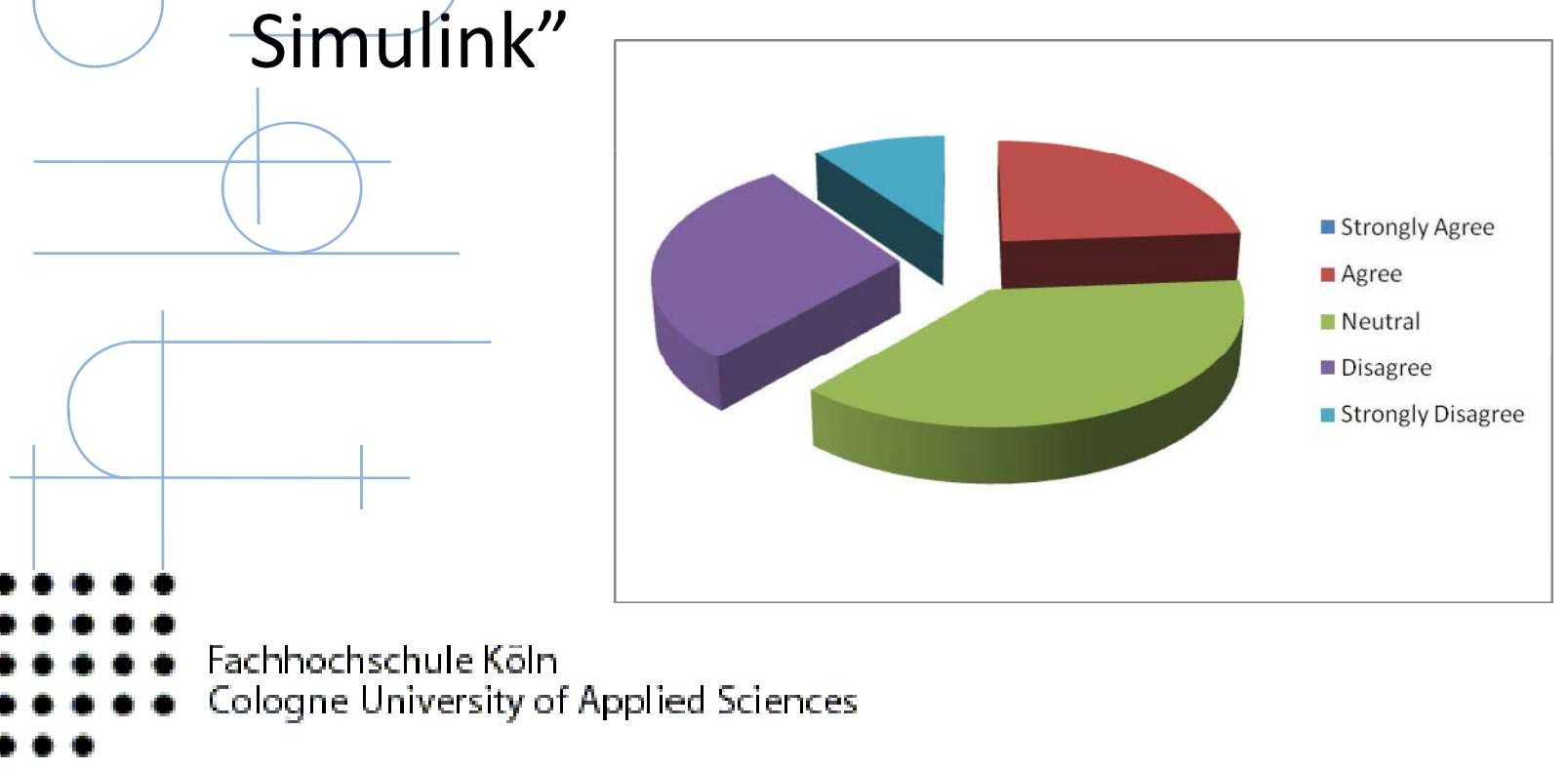

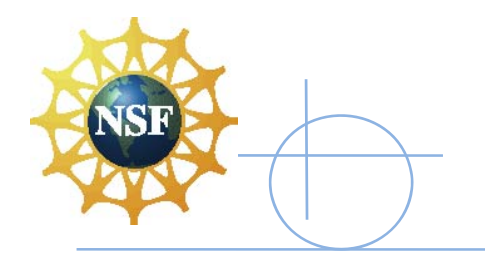

## Response to RLab

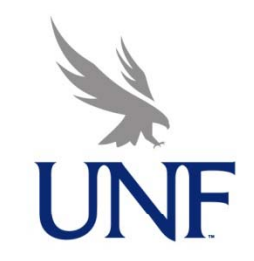

Example question: "RLab is Very Interesting to Work With"

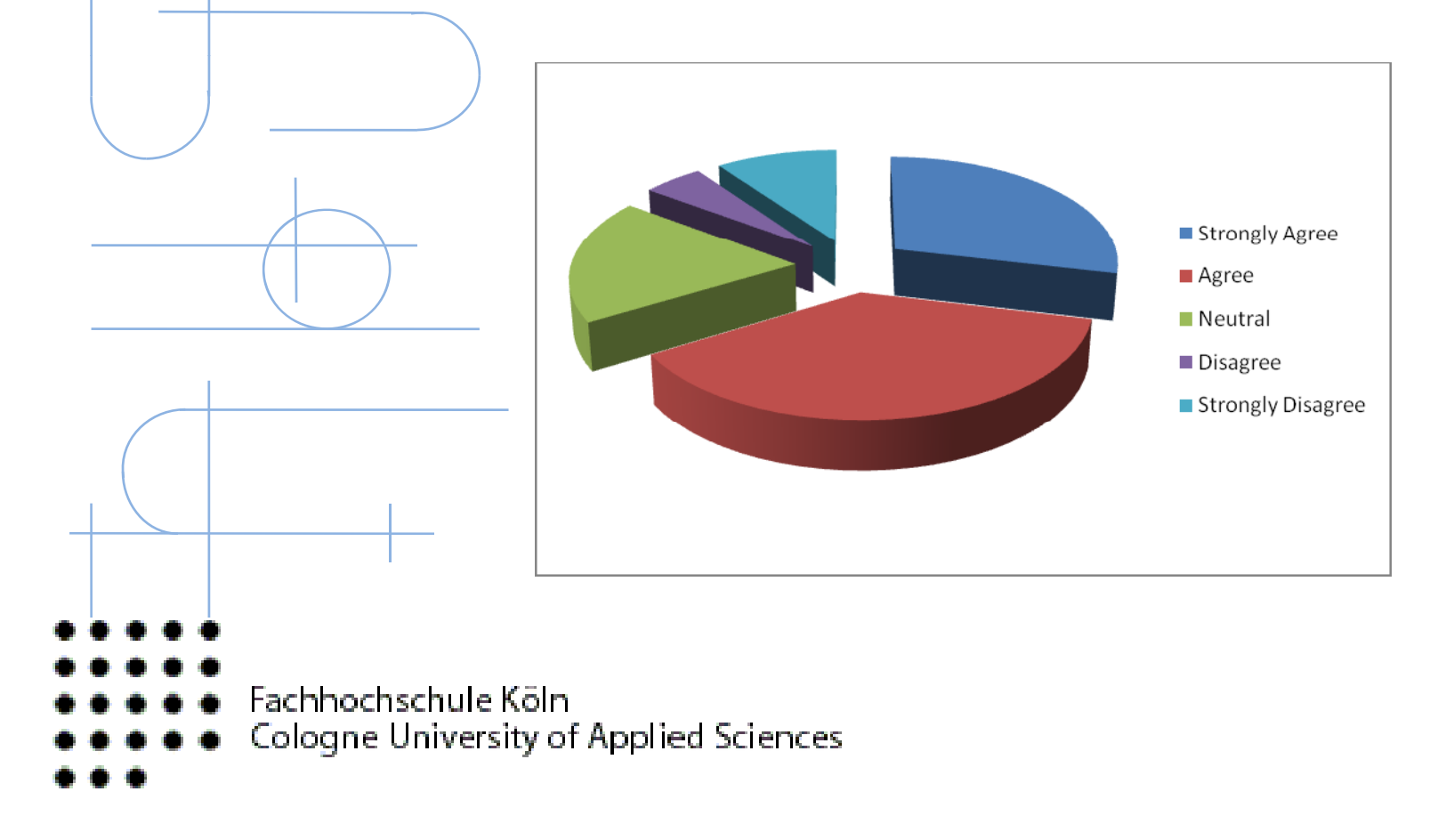

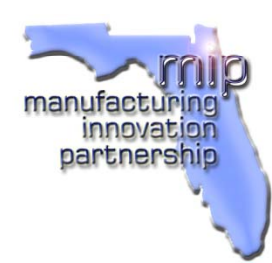

# Ongoing Activities with RLab UNF

- Incorporate additional plants ₩
	- ECP 205 and 210 integrated
	- Further integrate ECP 220 and 750
	- Add more experiments for each plant
- Use RLab for remote experiments
	- UNF students to use CUAS plants via RLab first used in Fall 2009 semester in EML 4301L
	- Use RLab subsequently in EML 4301L Fall Semester
	- CUAS students to use UNF CUAS plants via RLab planned
- Extend from electro‐mechanical experiments to robotics
- - Fachhochschule Köln
	- Cologne University of Applied Sciences

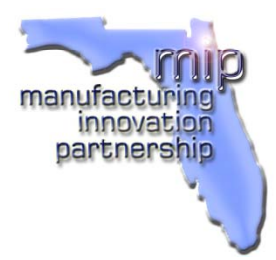

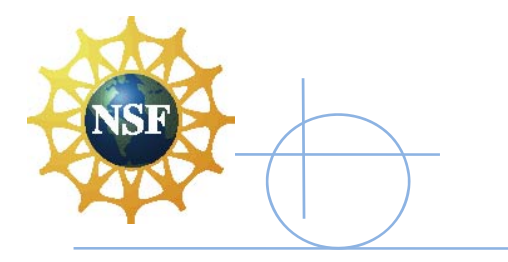

# Summary

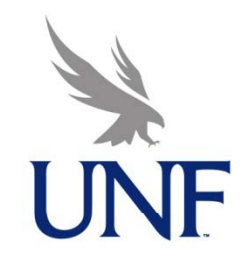

- MIP Program extended to International collaboration with CUAS
- RLab capability at CUAS ported to UNF and upgraded with ₩ latest versions of LabVIEW
- ECP plants at UNF accessible via RLab
- Gaining experience in using RLab in curriculum
- Ongoing expansion of experiments and capabilities
- E<del>valuation m</del>ethods are included for continuous improvement
	- Two CUAS exchange students to study and collaborate at UNF for 1 year beginning Fall 2010
- Fachhochschule Köln. Cologne University of Applied Sciences

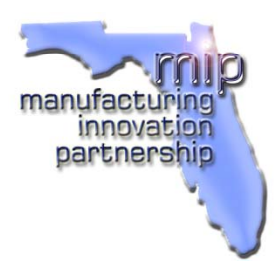

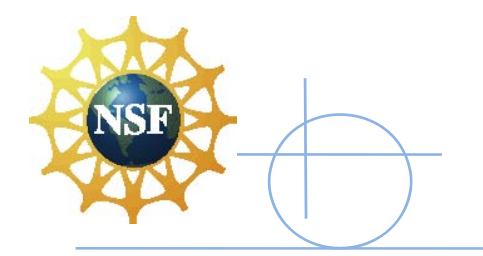

# Acknowledgements

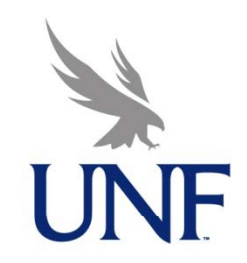

- Support of the Faculty of Information-, Media-, and Electrical Engineering (IME) of Cologne University of Applied Sciences (CUAS)
- \* Florida's First Coast MIP **NSF Grant 0438582**
- **WARE Computational Intelligence for Intelligent Control of Machinery and Manufacturing Processes**

**NSF** Grant 0738534

- **WE School of Engineering and State of Florida Cortelius Equipment** Funding
- UNF Transformational Learning Opportunity (TLO) Grant for  $\blacktriangleright$ Germany cultural excursions
- Fachhochschule Köln Cologne University of Applied Sciences

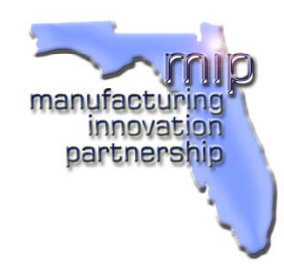

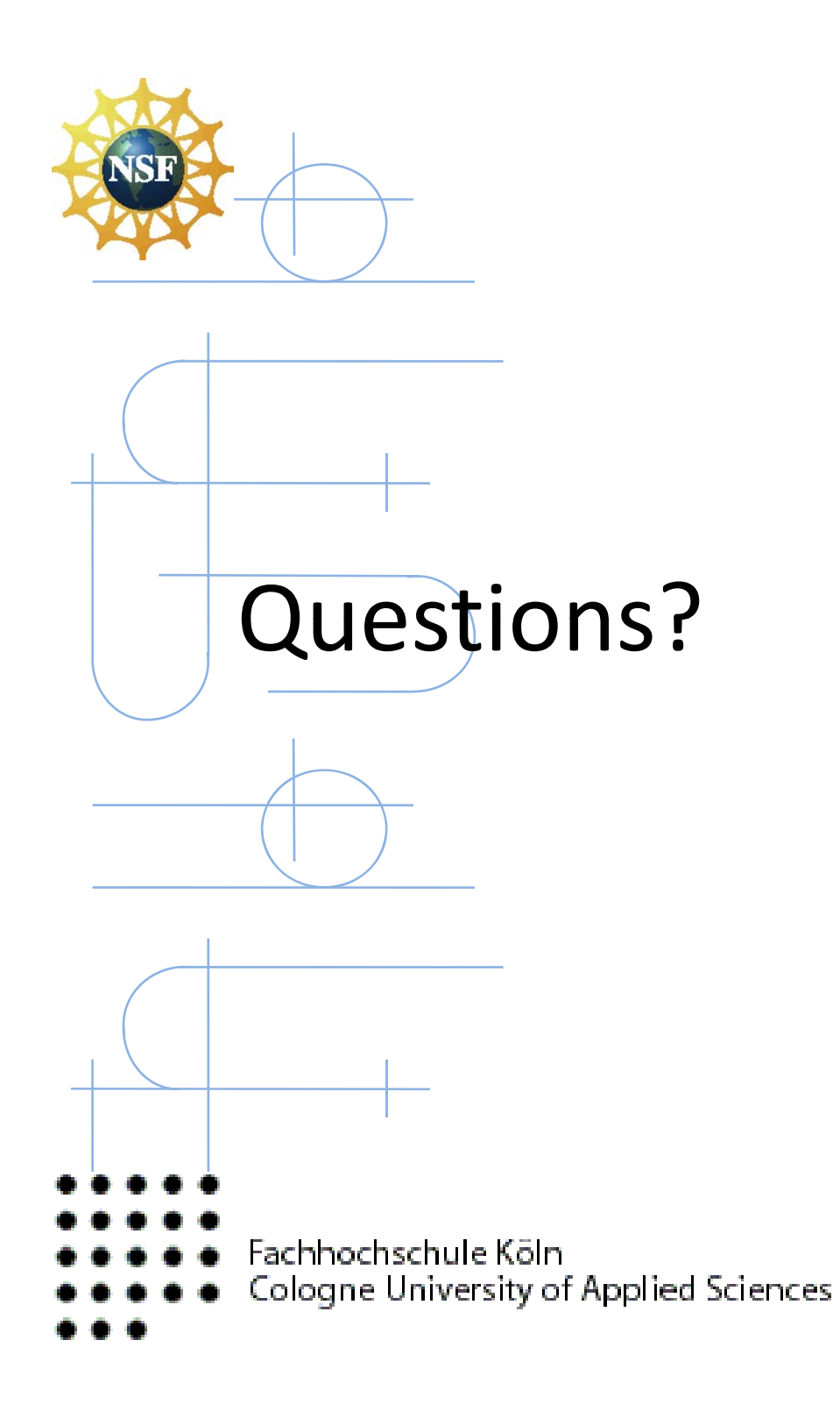

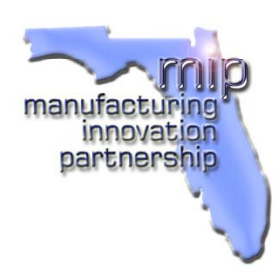

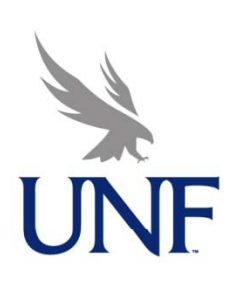